# Package 'Colossus'

April 3, 2024

Type Package

Title ``Risk Model Regression and Analysis with Complex Non-Linear Models''

Version 1.1.0

URL <https://ericgiunta.github.io/Colossus/>,

<https://github.com/ericgiunta/Colossus>

# BugReports <https://github.com/ericgiunta/Colossus/issues>

Description Performs survival analysis using general non-linear models. Risk models can be the sum or product of terms. Each term is the product of exponential/linear functions of covariates. Additionally sub-terms can be defined as a sum of exponential, linear threshold, and step functions. Cox Proportional hazards <[https://en.wikipedia.org/wiki/Proportional\\_hazards\\_model](https://en.wikipedia.org/wiki/Proportional_hazards_model)>, Pois-

son <[https://en.wikipedia.org/wiki/Poisson\\_regression](https://en.wikipedia.org/wiki/Poisson_regression)>, and Fine-Grey competing risks <[https://www.publichealth.columbia.edu/research/](https://www.publichealth.columbia.edu/research/population-health-methods/competing-risk-analysis)

[population-health-methods/competing-risk-analysis](https://www.publichealth.columbia.edu/research/population-health-methods/competing-risk-analysis)> regression are supported. This work was sponsored by NASA Grant 80NSSC19M0161 through a subcontract from the National Council on Radiation Protection and Measurements (NCRP). The computing for this project was performed on the Beocat Research Cluster at Kansas State University, which is funded in part by NSF grants CNS-1006860, EPS-1006860, EPS-0919443, ACI-1440548, CHE-1726332, and NIH P20GM113109.

License GPL  $(>= 3)$ 

Imports Rcpp, data.table, parallel, stats, utils, ggplot2, rlang, callr, stringr, processx

LinkingTo Rcpp, RcppEigen, testthat

SystemRequirements make

RoxygenNote 7.3.1

Encoding UTF-8

Suggests knitr, rmarkdown, testthat, xml2, pandoc, spelling

Config/testthat/edition 3

VignetteBuilder knitr

Language en-US

Biarch TRUE

# NeedsCompilation yes

Author Eric Giunta [aut, cre] (<<https://orcid.org/0000-0002-1577-766X>>), Amir Bahadori [ctb] (<<https://orcid.org/0000-0002-4589-105X>>), Dan Andresen [ctb], Linda Walsh [ctb] (<<https://orcid.org/0000-0001-7399-9191>>), Benjamin French [ctb] (<<https://orcid.org/0000-0001-9265-5378>>), Lawrence Dauer [ctb], John Boice Jr [ctb] (<<https://orcid.org/0000-0002-8755-1299>>), Kansas State University [cph], NASA [fnd], NCRP [fnd], NRC [fnd]

Maintainer Eric Giunta <egiunta@ksu.edu>

Repository CRAN

Date/Publication 2024-04-03 15:23:00 UTC

# R topics documented:

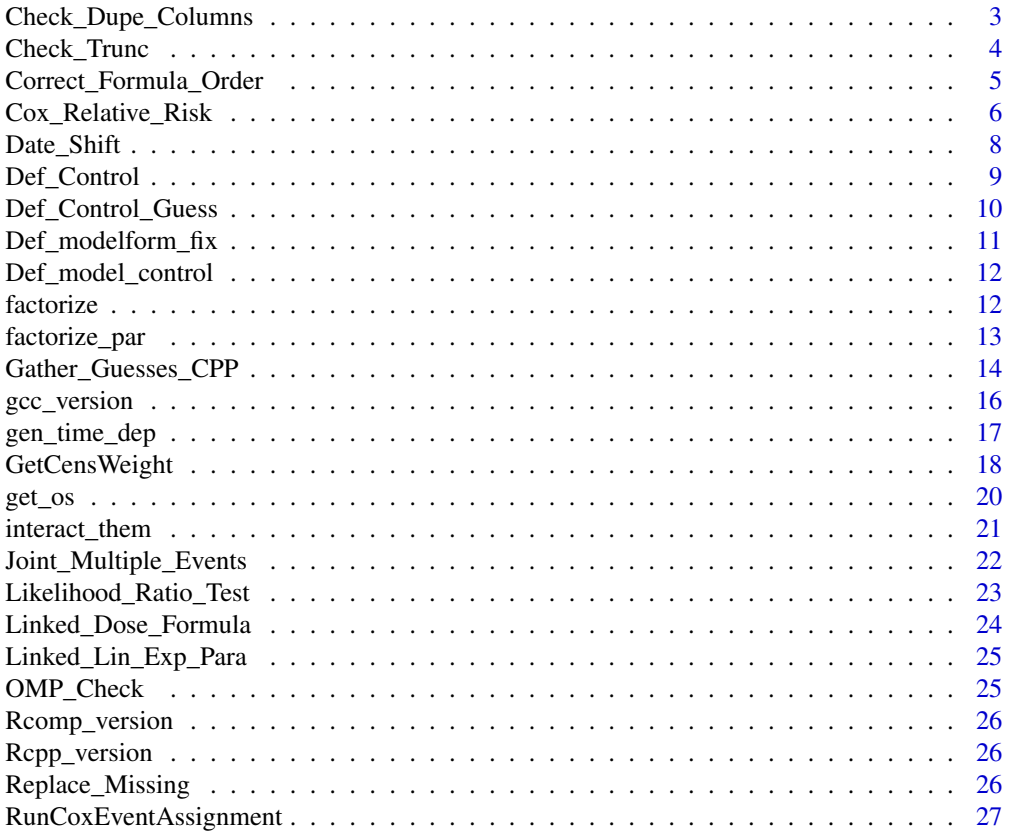

<span id="page-2-0"></span>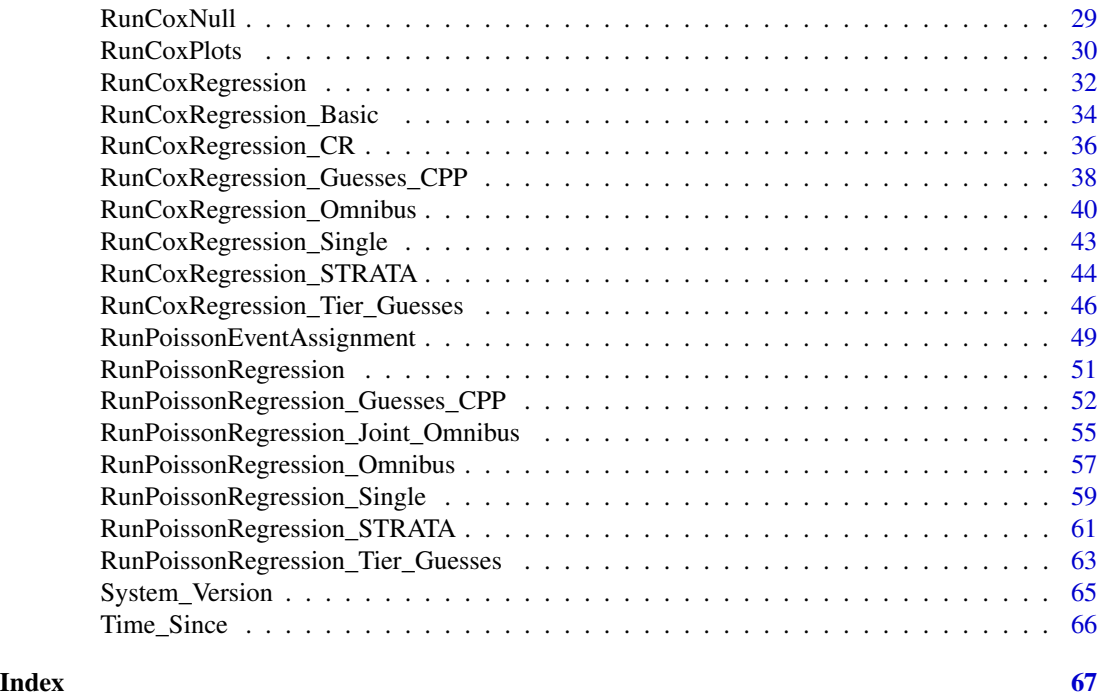

<span id="page-2-1"></span>Check\_Dupe\_Columns *checks for duplicated column names*

# Description

Check\_Dupe\_Columns checks for duplicated columns, columns with the same values, and columns with 1 value. Currently not updated for multi-terms

# Usage

Check\_Dupe\_Columns(df, cols, term\_n, verbose = FALSE, factor\_check = FALSE)

# Arguments

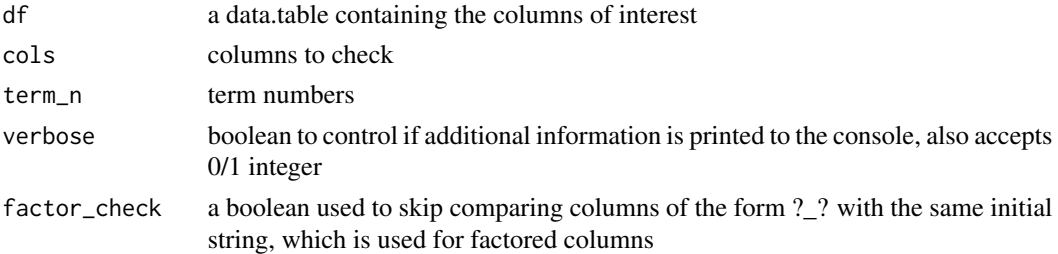

# Value

returns the usable columns

#### See Also

```
Other Data Cleaning Functions: Check_Trunc(), Correct_Formula_Order(), Date_Shift(),
Def_Control(), Def_Control_Guess(), Def_model_control(), Def_modelform_fix(), Joint_Multiple_Events(),
Replace_Missing(), Time_Since(), factorize(), factorize_par(), gen_time_dep(), interact_them()
```
#### Examples

```
library(data.table)
a \leftarrow c(0,1,2,3,4,5,6)b \leftarrow c(1, 2, 3, 4, 5, 6, 7)c \leq -c(0,1,2,1,0,1,0)df <- data.table::data.table("a"=a,"b"=b,"c"=c)
cols <- c("a","b","c")
term_n <- c(0,0,1)unique_cols <- Check_Dupe_Columns(df, cols, term_n)
```
<span id="page-3-1"></span>Check\_Trunc *Applies time duration truncation limits*

#### Description

Check\_Trunc creates columns to use for truncation

#### Usage

```
Check_Trunc(df, ce, verbose = FALSE)
```
#### Arguments

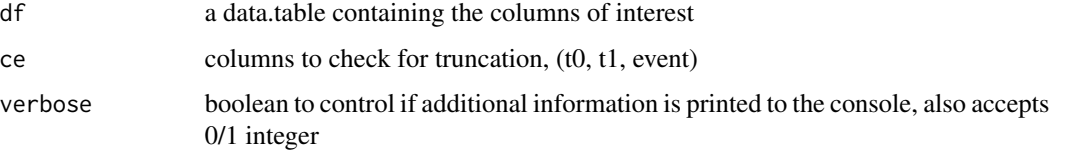

# Value

returns the updated data and time period columns

#### See Also

Other Data Cleaning Functions: [Check\\_Dupe\\_Columns\(](#page-2-1)), [Correct\\_Formula\\_Order\(](#page-4-1)), [Date\\_Shift\(](#page-7-1)), [Def\\_Control\(](#page-8-1)), [Def\\_Control\\_Guess\(](#page-9-1)), [Def\\_model\\_control\(](#page-11-1)), [Def\\_modelform\\_fix\(](#page-10-1)), [Joint\\_Multiple\\_Events\(](#page-21-1)), [Replace\\_Missing\(](#page-25-1)), [Time\\_Since\(](#page-65-1)), [factorize\(](#page-11-2)), [factorize\\_par\(](#page-12-1)), [gen\\_time\\_dep\(](#page-16-1)), [interact\\_them\(](#page-20-1))

<span id="page-3-0"></span>

# <span id="page-4-0"></span>Correct\_Formula\_Order 5

# Examples

library(data.table)

```
df <- data.table::data.table("UserID"=c(112, 114, 213, 214, 115, 116, 117),
          "Starting_Age"=c(18, 20, 18, 19, 21, 20, 18),
            "Ending_Age"=c(30, 45, 57, 47, 36, 60, 55),
         "Cancer_Status"=c(0, 0, 1, 0, 1, 0, 0))
# For the interval case
time1 <- "Starting_Age"
time2 <- "Ending_Age"
ce <- c("%trunc%","Ending_Age")
val <- Check_Trunc(df, ce)
df <- val$df
ce <- val$ce
```
<span id="page-4-1"></span>Correct\_Formula\_Order *Corrects the order of terms/formula/etc*

# Description

Correct\_Formula\_Order checks the order of formulas given and corrects any ordering issues

# Usage

```
Correct_Formula_Order(
  Term_n,
  tform,
 keep_constant,
  a_n,
 names,
 der\_iden = 0,
 Cons_Mat = matrix(c(0)),
 Cons\_Vec = c(0),
  verbose = FALSE
)
```
# Arguments

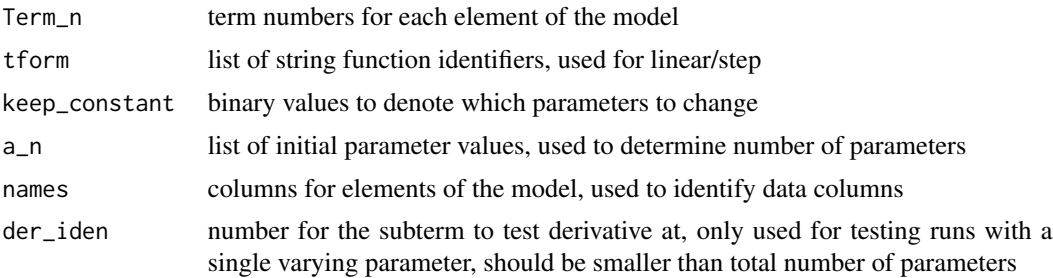

<span id="page-5-0"></span>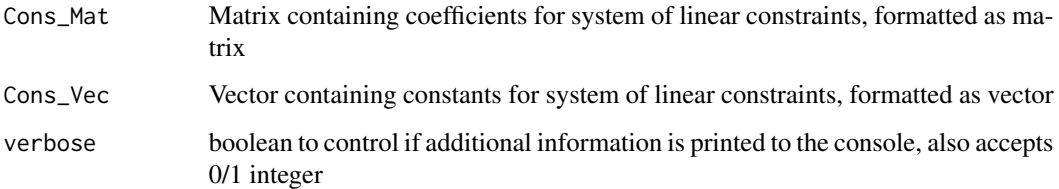

# Value

returns the corrected lists

# See Also

```
Other Data Cleaning Functions: Check_Dupe_Columns(), Check_Trunc(), Date_Shift(), Def_Control(),
Def_Control_Guess(), Def_model_control(), Def_modelform_fix(), Joint_Multiple_Events(),
Replace_Missing(), Time_Since(), factorize(), factorize_par(), gen_time_dep(), interact_them()
```
# Examples

```
library(data.table)
## basic example code reproduced from the starting-description vignette
Term_n <- c(0,1,1,0,0)tform <- c("loglin",'quad_slope','lin', "lin_int", "lin_slope")
keep\_constant \leq c(0, 0, 0, 1, 0)a_n < -c(1,2,3,4,5)names <- c("a","a","a","a","a")
val <- Correct_Formula_Order(Term_n, tform, keep_constant,
                             a_n, names, Cons_Mat=matrix(c(0)),
                             Cons_Vec=c(0))
Term_n <- val$Term_n
tform <- val$tform
keep_constant <- val$keep_constant
a_n <- val$a_n
```
der\_iden <- val\$der\_iden names <- val\$names

<span id="page-5-1"></span>Cox\_Relative\_Risk *Calculates hazard ratios for a reference vector*

# Description

RunCoxRegression uses user provided data, vectors specifying the model, and options to calculate relative risk for every row in the provided data

# <span id="page-6-0"></span>Cox\_Relative\_Risk 7

# Usage

```
Cox_Relative_Risk(
  df,
  time1,
 time2,
 event0,
 names,
 Term_n,
  tform,
 keep_constant,
 a_n,
 modelform,
 fir,
 control,
 model_control = list()
```
# )

# Arguments

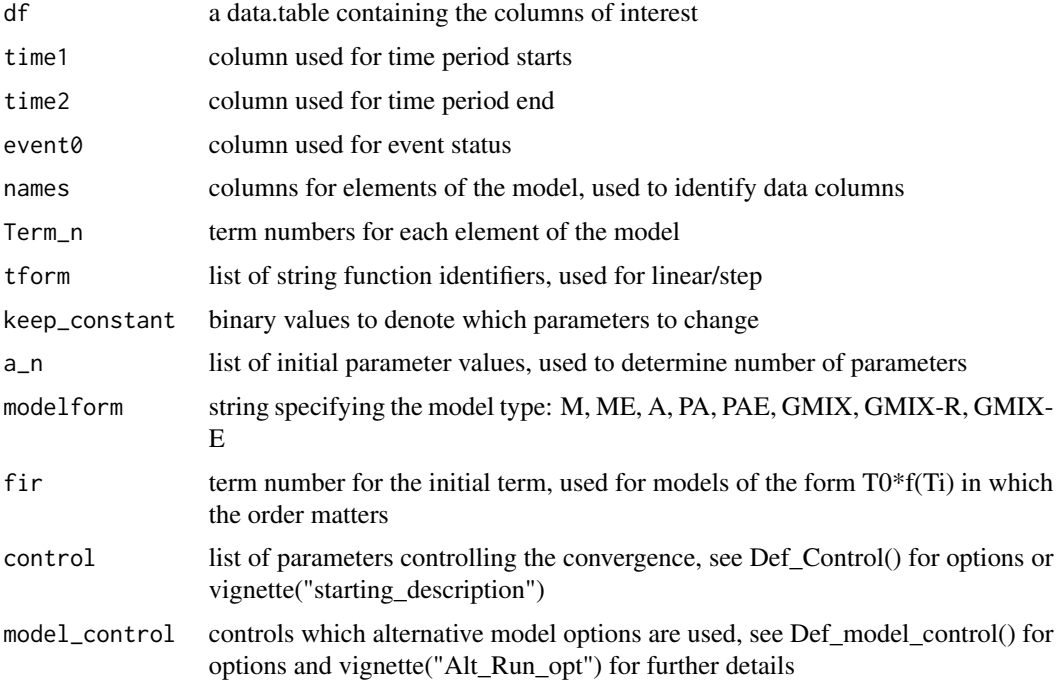

# Value

returns a list of the final results

# See Also

Other Plotting Wrapper Functions: [RunCoxPlots\(](#page-29-1))

#### Examples

```
library(data.table)
## basic example code reproduced from the starting-description vignette
df <- data.table::data.table("UserID"=c(112, 114, 213, 214, 115, 116, 117),
          "Starting_Age"=c(18, 20, 18, 19, 21, 20, 18),
            "Ending_Age"=c(30, 45, 57, 47, 36, 60, 55),
         "Cancer_Status"=c(0, 0, 1, 0, 1, 0, 0),
                     a''=c(0, 1, 1, 0, 1, 0, 1),nb''=c(1, 1.1, 2.1, 2, 0.1, 1, 0.2),C''=c(10, 11, 10, 11, 12, 9, 11),"d" = c(0, 0, 0, 1, 1, 1, 1)# For the interval case
time1 <- "Starting_Age"
time2 <- "Ending_Age"
event <- "Cancer_Status"
names <- c('a','b','c','d')
Term_n <- c(0,1,1,2)fir \leftarrow 0tform <- c("loglin","lin","lin","plin")
modelform <- "M"
a_n \leftarrow c(1.1, 0.1, 0.2, 0.5) #used to test at a specific point
keep_constant <-c(0,0,0,0)control \le list("Ncores"=2, 'lr' = 0.75, 'maxiter' = 5, 'halfmax' = 5,
   'epsilon' = 1e-3,
   'dbeta_max' = 0.5,'deriv_epsilon' = 1e-3, 'abs_max'=1.0,'change_all'=TRUE,
   'dose_abs_max'=100.0,'verbose'=FALSE, 'ties'='breslow','double_step'=1)
e <- Cox_Relative_Risk(df, time1, time2, event, names, Term_n, tform,
     keep_constant, a_n, modelform, fir, control)
```
<span id="page-7-1"></span>

Date\_Shift *Automates creating a date difference column*

#### Description

Date\_Shift generates a new dataframe with a column containing time difference in a given unit

#### Usage

Date\_Shift(df, dcol0, dcol1, col\_name, units = "days")

# Arguments

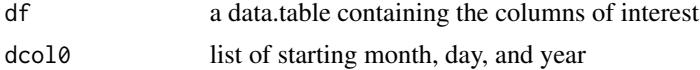

<span id="page-7-0"></span>

<span id="page-8-0"></span>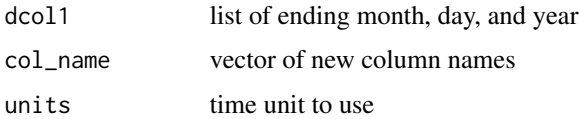

### Value

returns the updated dataframe

# See Also

```
Other Data Cleaning Functions: Check_Dupe_Columns(), Check_Trunc(), Correct_Formula_Order(),
Def_Control(), Def_Control_Guess(), Def_model_control(), Def_modelform_fix(), Joint_Multiple_Events(),
Replace_Missing(), Time_Since(), factorize(), factorize_par(), gen_time_dep(), interact_them()
```
# Examples

```
library(data.table)
m0 < -c(1,1,2,2)m1 \leftarrow c(2, 2, 3, 3)d0 \leq -c(1,2,3,4)d1 <- c(6,7,8,9)y0 <- c(1990,1991,1997,1998)
y1 <- c(2001,2003,2005,2006)
df <- data.table::data.table("m0"=m0,"m1"=m1,"d0"=d0,"d1"=d1,"y0"=y0,"y1"=y1)
df <- Date_Shift(df,c("m0","d0","y0"),c("m1","d1","y1"),"date_since")
```
<span id="page-8-1"></span>Def\_Control *Automatically assigns missing control values*

# Description

Def\_Control checks and assigns default values

#### Usage

```
Def_Control(control)
```
# Arguments

control list of parameters controlling the convergence, see Def\_Control() for options or vignette("starting\_description")

#### Value

returns a filled list

#### See Also

```
Other Data Cleaning Functions: Check_Dupe_Columns(), Check_Trunc(), Correct_Formula_Order(),
Date_Shift(), Def_Control_Guess(), Def_model_control(), Def_modelform_fix(), Joint_Multiple_Events(),
Replace_Missing(), Time_Since(), factorize(), factorize_par(), gen_time_dep(), interact_them()
```
#### Examples

```
library(data.table)
control \le list("Ncores"=2, 'lr' = 0.75, 'maxiter' = 5, 'ties'='breslow', 'double_step'=1)
control <- Def_Control(control)
```
<span id="page-9-1"></span>Def\_Control\_Guess *Automatically assigns missing guessing control values*

#### Description

Def\_Control\_Guess checks and assigns default values

#### Usage

```
Def_Control_Guess(guesses_control, a_n)
```
#### Arguments

guesses\_control

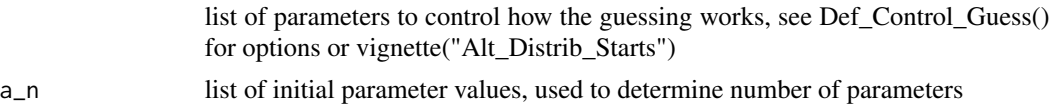

#### Value

returns a filled list

# See Also

```
Other Data Cleaning Functions: Check_Dupe_Columns(), Check_Trunc(), Correct_Formula_Order(),
Date_Shift(), Def_Control(), Def_model_control(), Def_modelform_fix(), Joint_Multiple_Events(),
Replace_Missing(), Time_Since(), factorize(), factorize_par(), gen_time_dep(), interact_them()
```

```
library(data.table)
guesses_control <- list("maxiter"=10,"guesses"=10,
    "loglin_min"=-1,"loglin_max"=1,"loglin_method"="uniform")
a_n \leftarrow c(0.1, 2, 1.3)guesses_control <- Def_Control_Guess(guesses_control, a_n)
```
<span id="page-9-0"></span>

<span id="page-10-1"></span><span id="page-10-0"></span>Def\_modelform\_fix *Automatically assigns geometric-mixture values*

#### Description

Def\_model\_control checks and assigns default values

# Usage

Def\_modelform\_fix(control, model\_control, modelform, Term\_n)

#### Arguments

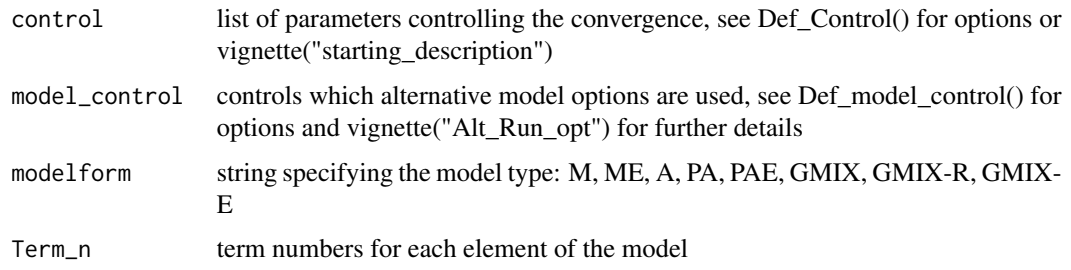

# Value

returns a filled list

#### See Also

Other Data Cleaning Functions: [Check\\_Dupe\\_Columns\(](#page-2-1)), [Check\\_Trunc\(](#page-3-1)), [Correct\\_Formula\\_Order\(](#page-4-1)), [Date\\_Shift\(](#page-7-1)), [Def\\_Control\(](#page-8-1)), [Def\\_Control\\_Guess\(](#page-9-1)), [Def\\_model\\_control\(](#page-11-1)), [Joint\\_Multiple\\_Events\(](#page-21-1)), [Replace\\_Missing\(](#page-25-1)), [Time\\_Since\(](#page-65-1)), [factorize\(](#page-11-2)), [factorize\\_par\(](#page-12-1)), [gen\\_time\\_dep\(](#page-16-1)), [interact\\_them\(](#page-20-1))

```
library(data.table)
control <- list("Ncores"=2,'lr' = 0.75,'maxiter' = 5, 'ties'='breslow','double_step'=1)
control <- Def_Control(control)
model_control <- list("single"=TRUE)
model_control <- Def_model_control(model_control)
Term_n < c(0,1,1)modelform <- 'a'
val <- Def_modelform_fix(control,model_control,modelform,Term_n)
model_control <- val$model_control
modelform <- val$modelform
```
<span id="page-11-1"></span><span id="page-11-0"></span>Def\_model\_control *Automatically assigns missing model control values*

# Description

Def\_model\_control checks and assigns default values

#### Usage

```
Def_model_control(control)
```
#### Arguments

control list of parameters controlling the convergence, see Def\_Control() for options or vignette("starting\_description")

# Value

returns a filled list

# See Also

```
Other Data Cleaning Functions: Check_Dupe_Columns(), Check_Trunc(), Correct_Formula_Order(),
Date_Shift(), Def_Control(), Def_Control_Guess(), Def_modelform_fix(), Joint_Multiple_Events(),
Replace_Missing(), Time_Since(), factorize(), factorize_par(), gen_time_dep(), interact_them()
```
# Examples

```
library(data.table)
control <- list("single"=TRUE)
control <- Def_model_control(control)
```
<span id="page-11-2"></span>factorize *Splits a parameter into factors*

#### Description

factorize uses user provided list of columns to define new parameter for each unique value and update the data.table. Not for interaction terms

#### Usage

factorize(df, col\_list, verbose = FALSE)

# <span id="page-12-0"></span>factorize\_par 13

#### Arguments

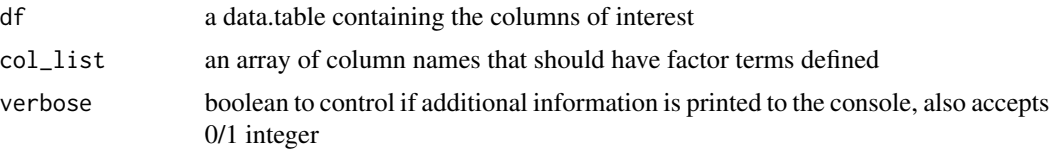

# Value

returns a list with two named fields. df for the updated dataframe, and cols for the new column names

# See Also

```
Other Data Cleaning Functions: Check_Dupe_Columns(), Check_Trunc(), Correct_Formula_Order(),
Date_Shift(), Def_Control(), Def_Control_Guess(), Def_model_control(), Def_modelform_fix(),
Joint_Multiple_Events(), Replace_Missing(), Time_Since(), factorize_par(), gen_time_dep(),
interact_them()
```
#### Examples

```
library(data.table)
a \leftarrow c(0,1,2,3,4,5,6)b \leftarrow c(1, 2, 3, 4, 5, 6, 7)c \leq -c(0,1,2,1,0,1,0)df <- data.table::data.table("a"=a,"b"=b,"c"=c)
col\_list \leftarrow c("c")val <- factorize(df,col_list)
df <- val$df
new_col <- val$cols
```
<span id="page-12-1"></span>factorize\_par *Splits a parameter into factors in parallel*

#### Description

factorize\_par uses user provided list of columns to define new parameter for each unique value and update the data.table. Not for interaction terms

#### Usage

```
factorize_par(
 df,
 col_list,
 verbose = FALSE,
 nthreads = as.numeric(detectCores())
)
```
#### <span id="page-13-0"></span>Arguments

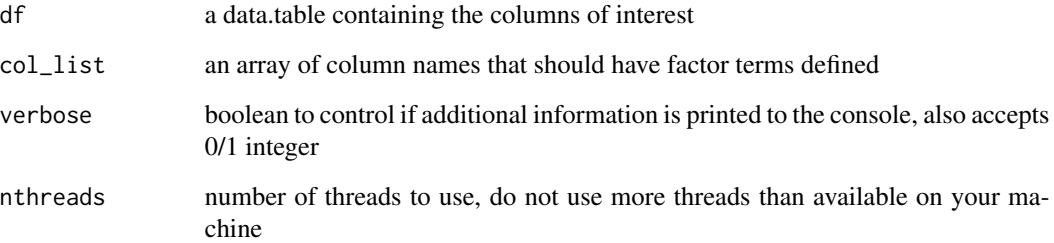

# Value

returns a list with two named fields. df for the updated dataframe, and cols for the new column names

#### See Also

Other Data Cleaning Functions: [Check\\_Dupe\\_Columns\(](#page-2-1)), [Check\\_Trunc\(](#page-3-1)), [Correct\\_Formula\\_Order\(](#page-4-1)), [Date\\_Shift\(](#page-7-1)), [Def\\_Control\(](#page-8-1)), [Def\\_Control\\_Guess\(](#page-9-1)), [Def\\_model\\_control\(](#page-11-1)), [Def\\_modelform\\_fix\(](#page-10-1)), [Joint\\_Multiple\\_Events\(](#page-21-1)), [Replace\\_Missing\(](#page-25-1)), [Time\\_Since\(](#page-65-1)), [factorize\(](#page-11-2)), [gen\\_time\\_dep\(](#page-16-1)), [interact\\_them\(](#page-20-1))

#### Examples

```
library(data.table)
a \leftarrow c(0,1,2,3,4,5,6)b \leq c(1,2,3,4,5,6,7)c \leq -c(0,1,2,1,0,1,0)df <- data.table::data.table("a"=a,"b"=b,"c"=c)
col\_list \leftarrow c("c")val <- factorize_par(df,col_list,FALSE,2)
df <- val$df
new_col <- val$cols
```
Gather\_Guesses\_CPP *Performs checks to gather a list of guesses and iterations*

# Description

Gather\_Guesses\_CPP called from within R, uses a list of options and the model definition to generate a list of parameters and iterations that do not produce errors

# Usage

```
Gather_Guesses_CPP(
  df,
  dfc,
  names,
  Term_n,
  tform,
  keep_constant,
  a_n,
  x_all,
  a_n_default,
  modelform,
  fir,
  control,
  guesses_control,
  model_control = list()
```
# $\mathcal{L}$

# Arguments

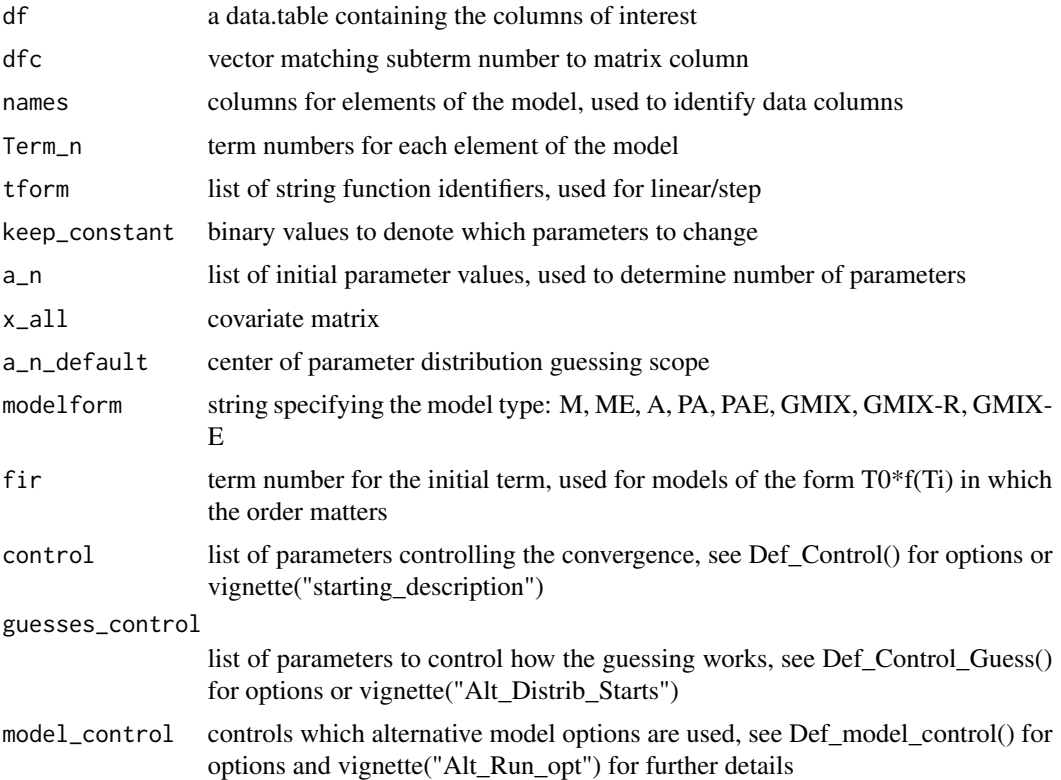

# Value

returns a list of the final results

#### Examples

```
library(data.table)
a \leftarrow c(0,1,2,3,4,5,6)b \leq c(1, 2, 3, 4, 5, 6, 7)c \leq -c(0,1,0,0,0,1,0)d \leq C(3, 4, 5, 6, 7, 8, 9)df <- data.table::data.table("a"=a,"b"=b,"c"=c,"d"=d)
time1 \leftarrow "a"
time2 < - "b"
event <- "c"
names \leq c("d")
Term_n <-c(0)tform <- c("loglin")
keep_constant <-c(0)a_n < -c(-0.1)a_n_default <- a_n
modelform <- "M"
fir \leftarrow 0der_iden <- 0
control=list("Ncores"=2, 'lr' = 0.75, 'maxiter' = -1, 'halfmax' = 5, 'epsilon' = 1e-9,
             'dbeta_max' = 0.5,'deriv_epsilon' = 1e-9, 'abs_max'=1.0,'change_all'=TRUE,
             'dose_abs_max'=100.0,'verbose'=FALSE, 'ties'='breslow','double_step'=1)
guesses_control <- list()
model_control <- list()
all_names <- unique(names(df))
dfc <- match(names,all_names)
term_tot <- max(Term_n)+1
x_all <- as.matrix(df[,all_names, with = FALSE])
control <- Def_Control(control)
guesses_control <- Def_Control_Guess(guesses_control, a_n)
model_control <- Def_model_control(model_control)
Gather_Guesses_CPP(df, dfc, names, Term_n, tform, keep_constant, a_n, x_all, a_n_default,
                    modelform, fir, control, guesses_control)
```
gcc\_version *Checks default c++ compiler*

#### Description

gcc\_version Checks default c++ compiler, part of configuration script

### Usage

```
gcc_version()
```
#### Value

returns a string representation of gcc, clang, or c++ output

<span id="page-15-0"></span>

<span id="page-16-1"></span><span id="page-16-0"></span>

# Description

gen\_time\_dep generates a new dataframe with time dependent covariates by applying a grid in time

# Usage

```
gen_time_dep(
  df,
  time1,
  time2,
 event0,
  iscox,
 dt,
  new_names,
 dep_cols,
  func_form,
  fname,
  tform,
 nthreads = as.numeric(detectCores())
)
```
# Arguments

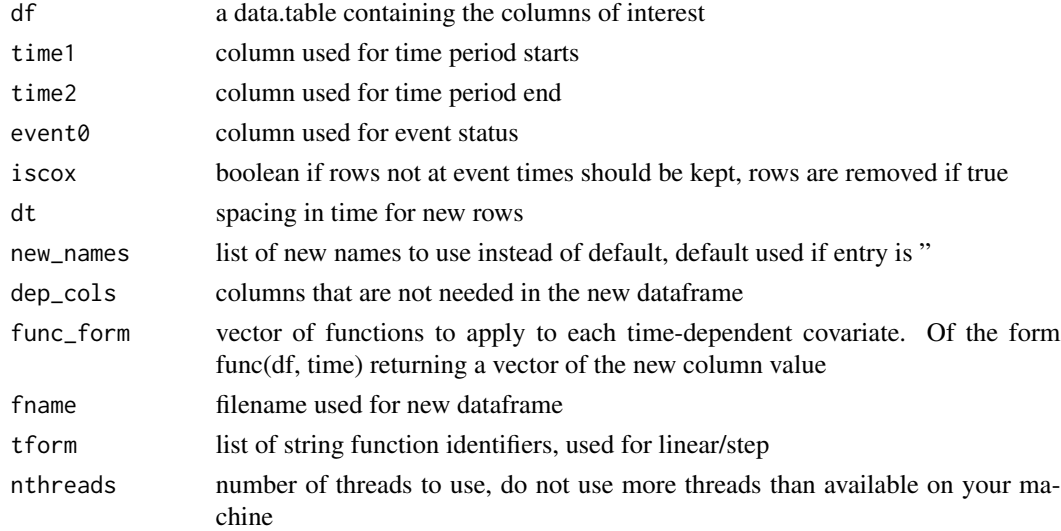

#### Value

returns the updated dataframe

#### See Also

```
Other Data Cleaning Functions: Check_Dupe_Columns(), Check_Trunc(), Correct_Formula_Order(),
Date_Shift(), Def_Control(), Def_Control_Guess(), Def_model_control(), Def_modelform_fix(),
Joint_Multiple_Events(), Replace_Missing(), Time_Since(), factorize(), factorize_par(),
interact_them()
```
#### Examples

```
library(data.table)
#Adapted from the tests
a \leftarrow c(20, 20, 5, 10, 15)b \leq c(1,2,1,1,2)c \leq c(0, 0, 1, 1, 1)df <- data.table::data.table("a"=a,"b"=b,"c"=c)
time1 <- "%trunc%"
time2 <- "a"
event <- "c"
control \le list('lr' = 0.75, 'maxiter' = -1, 'halfmax' = 5, 'epsilon' = 1e-9, 'dbeta_max' = 0.5,
           'deriv_epsilon' = 1e-9, 'abs_max'=1.0,'change_all'=TRUE,'dose_abs_max'=100.0,
           'verbose'=FALSE, 'ties'='breslow','double_step'=1)
grt_f <- function(df,time_col){
    return ((df[,"b"] * df[,get(time_col)])[[1]])
}
func_form <- c("lin")
df_new <- gen_time_dep(df,time1,time2,event,TRUE,0.01,c("grt"),c(),
       c(grt_f),paste("test","_new.csv",sep=""), func_form,2)
file.remove('test_new.csv')
```
GetCensWeight *Calculates and returns data for time by hazard and survival to estimate censoring rate*

# **Description**

GetCensWeight uses user provided data, time/event columns, vectors specifying the model, and options generate an estimate of the censoring rate, plots, and returns the data

#### Usage

```
GetCensWeight(
  df,
  time1,
  time2,
  event0,
  names,
  Term_n,
  tform,
```
<span id="page-17-0"></span>

# GetCensWeight 19

```
keep_constant,
a_n,
modelform,
fir,
control,
plot_options,
model_{control} = list(),Strat\_Col = "e"
```
# Arguments

)

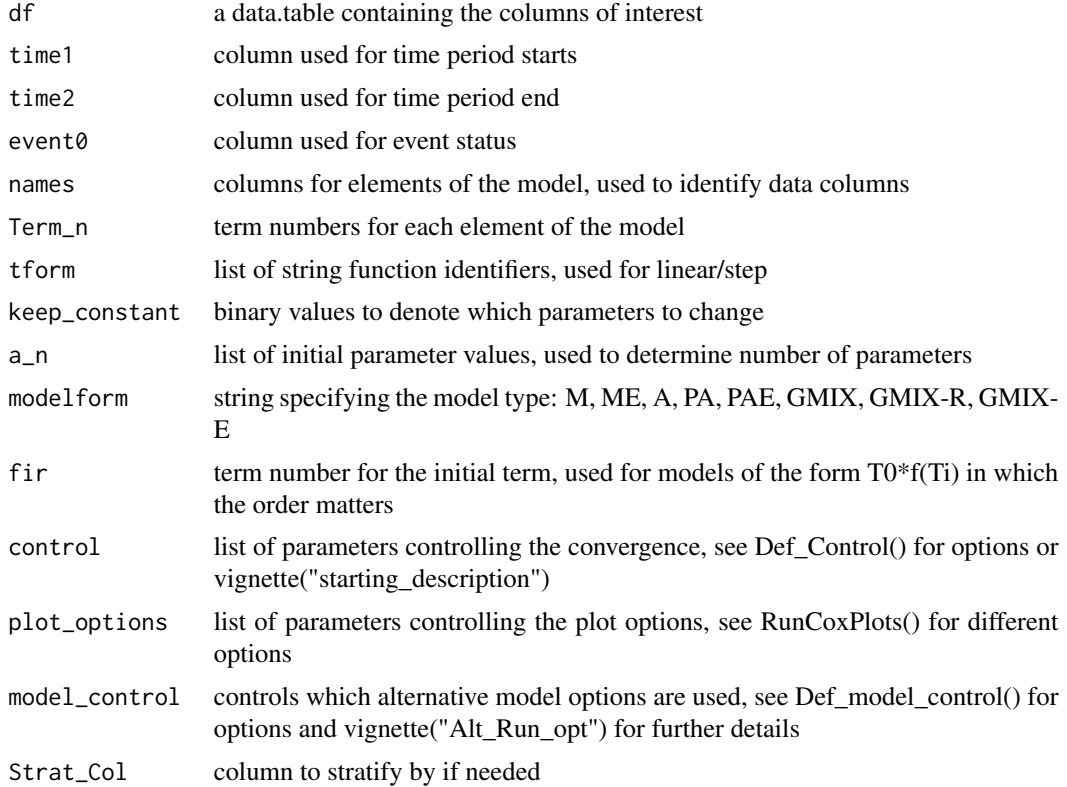

#### Value

saves the plots in the current directory and returns a data.table of time and corresponding hazard, cumulative hazard, and survival

```
library(data.table)
## basic example code reproduced from the starting-description vignette
df <- data.table::data.table("UserID"=c(112, 114, 213, 214, 115, 116, 117),
          "Starting_Age"=c(18, 20, 18, 19, 21, 20, 18),
```

```
"Ending_Age"=c(30, 45, 57, 47, 36, 60, 55),
          "Cancer_Status"=c(0, 0, 1, 0, 1, 0, 0),
                     "a" = c(0, 1, 1, 0, 1, 0, 1),nb" = c(1, 1, 2, 1, 2, 0, 1, 1, 0, 2),C''=c(10, 11, 10, 11, 12, 9, 11),d''=c(0, 0, 0, 1, 1, 1, 1)# For the interval case
time1 <- "Starting_Age"
time2 <- "Ending_Age"
event <- "Cancer_Status"
names <- c('a','b','c','d')
Term_n <- c(0,1,1,2)tform <- c("loglin","lin","lin","plin")
modelform <- "M"
fir \leftarrow 0a_n <- c(0.1, 0.1, 0.1, 0.1)
keep_constant <-c(0,0,0,0)der_iden <- 0
df$censor <- (df$Cancer_Status==0)
event <- "censor"
control \le list("Ncores"=2, 'lr' = 0.75, 'maxiter' = 20, 'halfmax' = 5,
   'epsilon' = 1e-6, 'dbeta_max' = 0.5, 'deriv_epsilon' = 1e-6,
   'abs_max'=1.0,'change_all'=TRUE,'dose_abs_max'=100.0,'verbose'=FALSE,
   'ties'='breslow','double_step'=1)
plot_options <- list("name"=paste(tempfile(),"run_06",sep=""),"verbose"=FALSE,
                    "studyID"="studyID","age_unit"="years")
dft <- GetCensWeight(df, time1, time2, event, names, Term_n, tform,
                    keep_constant, a_n, modelform, fir, control, plot_options)
t_ref <- dft$t
surv_ref <- dft$surv
t_c < -df$t1
cens_weight <- approx(t_ref, surv_ref, t_c,rule=2)$y
```
get\_os *Checks system OS*

#### Description

get\_os checks the system OS, part of configuration script

#### Usage

```
get_os()
```
#### Value

returns a string representation of OS

<span id="page-20-1"></span><span id="page-20-0"></span>interact\_them *Defines Interactions*

#### Description

interact\_them uses user provided interactions define interaction terms and update the data.table. assumes interaction is "+" or "\*" and applies basic anti-aliasing to avoid duplicates

# Usage

interact\_them(df, interactions, new\_names, verbose = FALSE)

#### Arguments

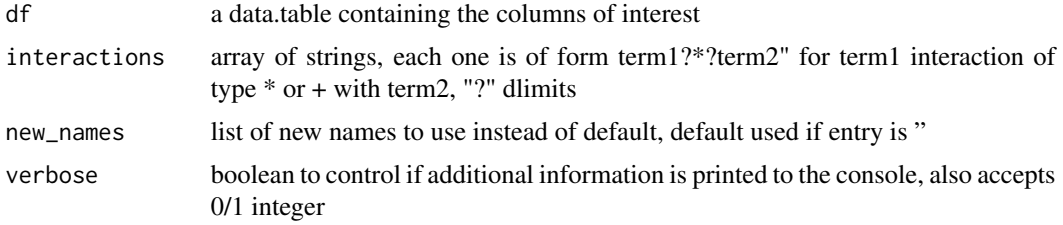

#### Value

returns a list with two named fields. df for the updated dataframe, and cols for the new column names

# See Also

```
Other Data Cleaning Functions: Check_Dupe_Columns(), Check_Trunc(), Correct_Formula_Order(),
Date_Shift(), Def_Control(), Def_Control_Guess(), Def_model_control(), Def_modelform_fix(),
Joint_Multiple_Events(), Replace_Missing(), Time_Since(), factorize(), factorize_par(),
gen_time_dep()
```

```
library(data.table)
a \leftarrow c(0,1,2,3,4,5,6)b \leftarrow c(1, 2, 3, 4, 5, 6, 7)c \leq -c(0,1,2,1,0,1,0)df <- data.table::data.table("a"=a,"b"=b,"c"=c)
interactions \leq c("a?+.?b", "a?*.?c")new_names <- c("ab","ac")
vals <- interact_them(df, interactions, new_names)
df <- vals$df
new_col <- vals$cols
```
<span id="page-21-1"></span><span id="page-21-0"></span>Joint\_Multiple\_Events *Automates creating data for a joint competing risks analysis*

# Description

Joint\_Multiple\_Events generates input for a regression with multiple non-independent events and models

# Usage

```
Joint_Multiple_Events(
 df,
  events,
 name_list,
 Term_n_list = list(),tform\_list = list(),keep\_constant\_list = list(),a_nlist = list()
)
```
#### Arguments

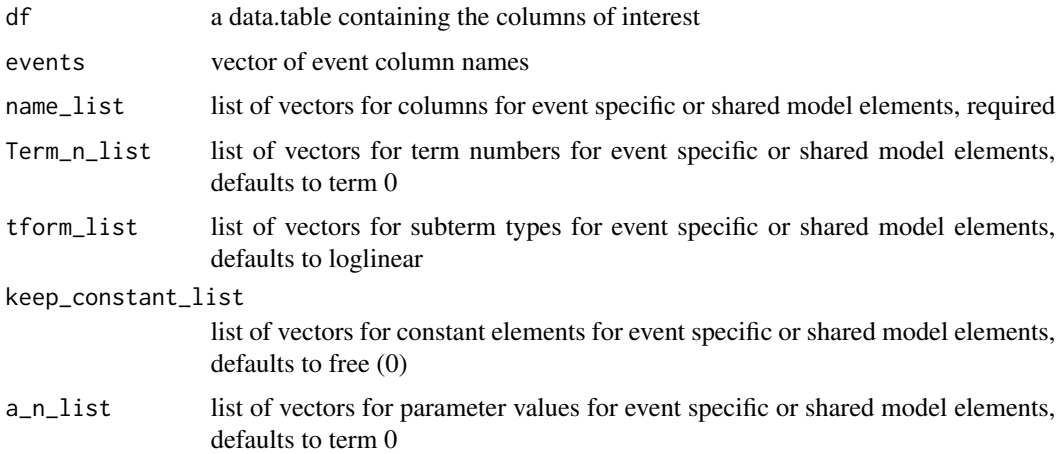

#### Value

returns the updated dataframe and model inputs

#### See Also

Other Data Cleaning Functions: [Check\\_Dupe\\_Columns\(](#page-2-1)), [Check\\_Trunc\(](#page-3-1)), [Correct\\_Formula\\_Order\(](#page-4-1)), [Date\\_Shift\(](#page-7-1)), [Def\\_Control\(](#page-8-1)), [Def\\_Control\\_Guess\(](#page-9-1)), [Def\\_model\\_control\(](#page-11-1)), [Def\\_modelform\\_fix\(](#page-10-1)), [Replace\\_Missing\(](#page-25-1)), [Time\\_Since\(](#page-65-1)), [factorize\(](#page-11-2)), [factorize\\_par\(](#page-12-1)), [gen\\_time\\_dep\(](#page-16-1)), [interact\\_them\(](#page-20-1))

#### <span id="page-22-0"></span>Examples

```
library(data.table)
a \leftarrow c(0, 0, 0, 1, 1, 1)b \leftarrow c(1,1,1,2,2,2)c \leq -c(0,1,2,2,1,0)d \leq c(1,1,0,0,1,1)e \leftarrow c(0,1,1,1,0,0)df <- data.table('t0'=a,'t1'=b,'e0'=c,'e1'=d,'fac'=e)
time1 <- "t0"
time2 < - "t1"
df$pyr <- df$t1 - df$t0
pyr <- "pyr"
events <- c('e0','e1')
names_e0 <- c('fac')
names_e1 <- c('fac')
names_shared <- c('t0','t0')
Term_n_e0 \leftarrow c(0)Term_n_e1 < -c(0)Term_n_{shared} < -c(0,0)tform_e0 <- c("loglin")
tform_e1 <- c("loglin")
tform_shared <- c("quad_slope","loglin_top")
keep_constant_e0 <- c(0)
keep_constant_e1 <- c(0)
keep_constant_shared \leq c(0,0)a_n_e \geq 0 \leq c(-0.1)a_n e1 \leq c(0.1)a_n_shared <- c(0.001, -0.02)
name_list <- list('shared'=names_shared,'e0'=names_e0,'e1'=names_e1)
Term_n_list <- list('shared'=Term_n_shared,'e0'=Term_n_e0,'e1'=Term_n_e1)
tform_list <- list('shared'=tform_shared,'e0'=tform_e0,'e1'=tform_e1)
keep_constant_list <- list('shared'=keep_constant_shared,
                             'e0'=keep_constant_e0,'e1'=keep_constant_e1)
a_n_list <- list('shared'=a_n_shared,'e0'=a_n_e0,'e1'=a_n_e1)
val <- Joint_Multiple_Events(df, events, name_list, Term_n_list,
                               tform_list, keep_constant_list, a_n_list)
```
Likelihood\_Ratio\_Test *Defines the likelihood ratio test*

#### Description

Likelihood\_Ratio\_Test uses two models and calculates the ratio

#### Usage

Likelihood\_Ratio\_Test(alternative\_model, null\_model)

#### Arguments

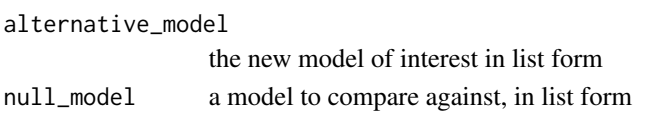

#### Value

returns the score statistic

### Examples

```
library(data.table)
#In an actual example, one would run two seperate RunCoxRegression regressions,
# assigning the results to e0 and e1
e0 <- list("name"="First Model","LogLik"=-120)
e1 <- list("name"="New Model","LogLik"=-100)
score <- Likelihood_Ratio_Test(e1, e0)
```
Linked\_Dose\_Formula *Calculates Full Parameter list for Special Dose Formula*

#### Description

Linked\_Dose\_Formula Calculates all parameters for linear-quadratic and linear-exponential linked formulas

#### Usage

```
Linked_Dose_Formula(tforms, paras, verbose = FALSE)
```
# Arguments

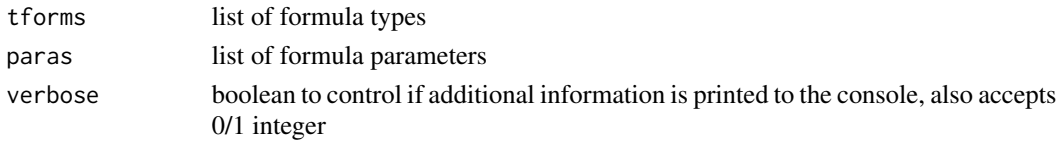

# Value

returns list of full parameters

```
library(data.table)
tforms <- list("cov_0"="quad", "cov_1"="exp")
paras <- list("cov_0"=c(1,3.45), "cov_1"=c(1.2, 4.5, 0.1))
full_paras <- Linked_Dose_Formula(tforms, paras)
```
<span id="page-23-0"></span>

<span id="page-24-0"></span>Linked\_Lin\_Exp\_Para *Calculates The Additional Parameter For a linear-exponential formula with known maximum*

# Description

Linked\_Lin\_Exp\_Para Calculates what the additional parameter would be for a desired maximum

# Usage

```
Linked_Lin_Exp_Para(y, a0, a1_goal, verbose = FALSE)
```
# Arguments

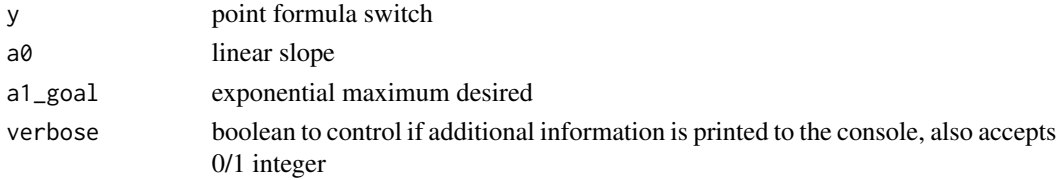

# Value

returns parameter used by Colossus

# Examples

```
library(data.table)
y \le -7.6a0 < -1.2a1_goal <- 15
full_paras <- Linked_Lin_Exp_Para(y,a0,a1_goal)
```
OMP\_Check *Checks the OMP flag*

#### Description

OMP\_Check Called directly from R, checks the omp flag and returns if omp is enabled

#### Usage

```
OMP_Check()
```
#### Value

boolean: True for OMP allowed

<span id="page-25-0"></span>

# Description

Rcomp\_version Checks how R was compiled, part of configuration script

# Usage

Rcomp\_version()

# Value

returns a string representation of gcc, clang, or R CMD config CC output

Rcpp\_version *Checks default R c++ compiler*

#### Description

Rcpp\_version checks ~/.R/Makevars script for default compilers set, part of configuration script

# Usage

```
Rcpp_version()
```
# Value

returns a string representation of gcc, clang, or head ~/.R/Makevars

<span id="page-25-1"></span>Replace\_Missing *Automatically assigns missing values in listed columns*

# Description

Replace\_Missing checks each column and fills in NA values

#### Usage

```
Replace_Missing(df, name_list, MSV, verbose = FALSE)
```
#### <span id="page-26-0"></span>Arguments

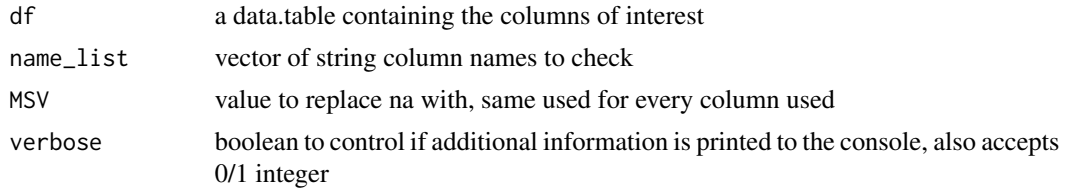

# Value

returns a filled datatable

# See Also

```
Other Data Cleaning Functions: Check_Dupe_Columns(), Check_Trunc(), Correct_Formula_Order(),
Date_Shift(), Def_Control(), Def_Control_Guess(), Def_model_control(), Def_modelform_fix(),
Joint_Multiple_Events(), Time_Since(), factorize(), factorize_par(), gen_time_dep(),
interact_them()
```
# Examples

```
library(data.table)
## basic example code reproduced from the starting-description vignette
df <- data.table::data.table("UserID"=c(112, 114, 213, 214, 115, 116, 117),
          "Starting_Age"=c(18, 20, 18, 19, 21, 20, 18),
            "Ending_Age"=c(30, 45, NA, 47, 36, NA, 55),
         "Cancer_Status"=c(0, 0, 1, 0, 1, 0, 0))
df <- Replace_Missing(df, c("Starting_Age","Ending_Age"), 70)
```
<span id="page-26-1"></span>RunCoxEventAssignment *Approximates how many events were due to baseline vs excess risk*

#### Description

RunCoxEventAssignment uses user provided data, time/event columns, vectors specifying the model, and options to control the convergence and starting position, calculates approximated background and excess events

#### Usage

```
RunCoxEventAssignment(
  df,
  time1,
  time2,
  event0,
  names,
  Term_n,
```

```
tform,
  keep_constant,
  a_n,
  modelform,
  fir,
  der_iden,
  control
\mathcal{L}
```
#### Arguments

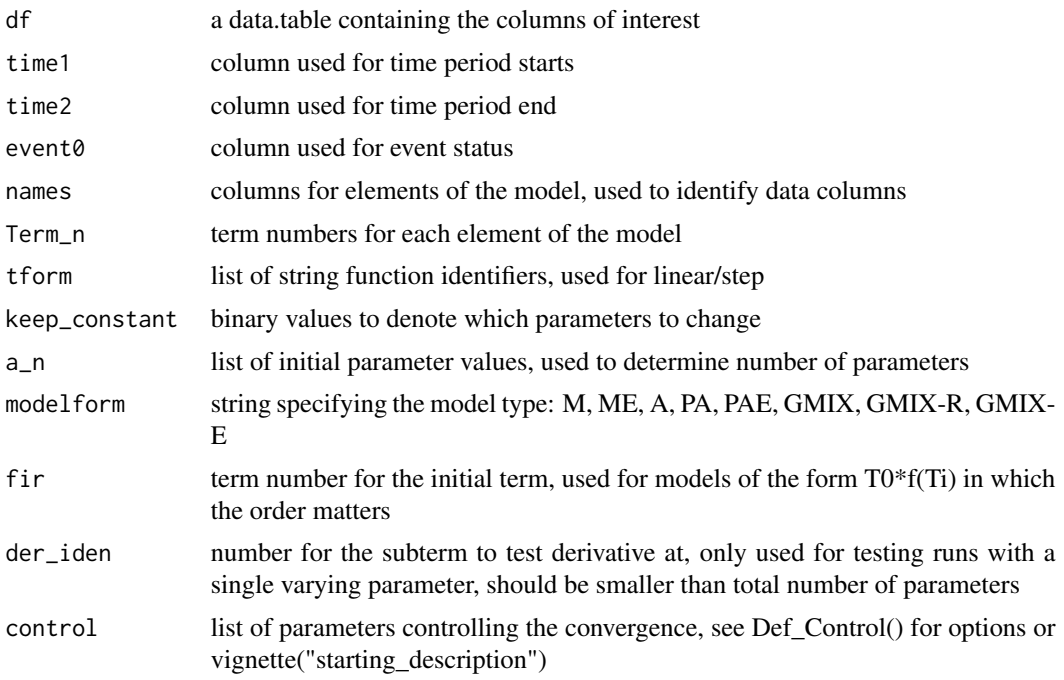

# Value

returns a list of the final results

#### See Also

Other Cox Wrapper Functions: [RunCoxNull\(](#page-28-1)), [RunCoxRegression\(](#page-31-1)), [RunCoxRegression\\_Basic\(](#page-33-1)), [RunCoxRegression\\_CR\(](#page-35-1)), [RunCoxRegression\\_Guesses\\_CPP\(](#page-37-1)), [RunCoxRegression\\_Omnibus\(](#page-39-1)), [RunCoxRegression\\_STRATA\(](#page-43-1)), [RunCoxRegression\\_Single\(](#page-42-1)), [RunCoxRegression\\_Tier\\_Guesses\(](#page-45-1))

```
library(data.table)
## basic example code reproduced from the starting-description vignette
df <- data.table::data.table("UserID"=c(112, 114, 213, 214, 115, 116, 117),
          "Starting_Age"=c(18, 20, 18, 19, 21, 20, 18),
```
<span id="page-27-0"></span>

```
"Ending_Age"=c(30, 45, 57, 47, 36, 60, 55),
          "Cancer_Status"=c(0, 0, 1, 0, 1, 0, 0,"a" = c(0, 1, 1, 0, 1, 0, 1),<br>
"b" = c(1, 1.1, 2.1, 2, 0.1, 1, 0.2)1.1, 2.1, 2, 0.1, 1, 0.2C''=c(10, 11, 10, 11, 12, 9, 11),"d" = c(0, 0, 0, 1, 1, 1, 1))# For the interval case
time1 <- "Starting_Age"
time2 <- "Ending_Age"
event <- "Cancer_Status"
names <- c('a','b','c','d')
Term_n <- c(0,1,1,2)tform <- c("loglin","lin","lin","plin")
modelform <- "M"
fir \leftarrow 0a_n <- c(0.1, 0.1, 0.1, 0.1)
keep_constant <-c(0,0,0,0)der_iden <- 0
control \le list("Ncores"=2, 'lr' = 0.75, 'maxiter' = 5, 'halfmax' = 5,
   'epsilon' = 1e-3, 'dbeta_max' = 0.5, 'deriv_epsilon' = 1e-3,
   'abs_max'=1.0,'change_all'=TRUE,'dose_abs_max'=100.0,
   'verbose'=FALSE, 'ties'='breslow','double_step'=1)
e <- RunCoxEventAssignment(df, time1, time2, event, names, Term_n, tform,
                     keep_constant, a_n, modelform, fir, der_iden, control)
```
<span id="page-28-1"></span>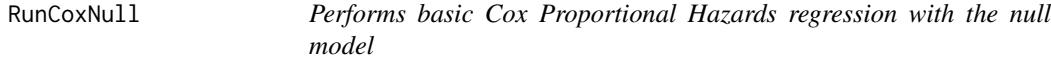

# Description

RunCoxRegression uses user provided data and time/event columns to calculate the log-likelihood with constant hazard ratio

#### Usage

```
RunCoxNull(df, time1, time2, event0, control)
```
#### Arguments

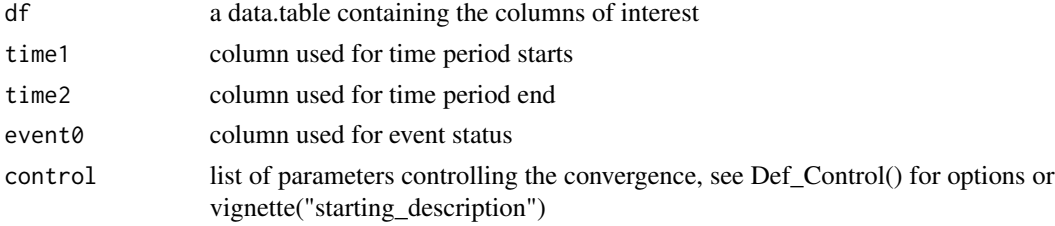

#### <span id="page-29-0"></span>Value

returns a list of the final results

#### See Also

```
Other Cox Wrapper Functions: RunCoxEventAssignment(), RunCoxRegression(), RunCoxRegression_Basic(),
RunCoxRegression_CR(), RunCoxRegression_Guesses_CPP(), RunCoxRegression_Omnibus(),
RunCoxRegression_STRATA(), RunCoxRegression_Single(), RunCoxRegression_Tier_Guesses()
```
# Examples

```
library(data.table)
## basic example code reproduced from the starting-description vignette
df <- data.table::data.table("UserID"=c(112, 114, 213, 214, 115, 116, 117),
          "Starting_Age"=c(18, 20, 18, 19, 21, 20, 18),
            "Ending_Age"=c(30, 45, 57, 47, 36, 60, 55),
         "Cancer_Status"=c(0, 0, 1, 0, 1, 0, 0))
# For the interval case
time1 <- "Starting_Age"
time2 <- "Ending_Age"
event <- "Cancer_Status"
control <- list("Ncores"=2,'verbose'=FALSE, 'ties'='breslow','double_step'=1)
e <- RunCoxNull(df, time1, time2, event, control)
```
<span id="page-29-1"></span>RunCoxPlots *Performs Cox Proportional Hazard model plots*

#### Description

RunCoxPlots uses user provided data, time/event columns, vectors specifying the model, and options to choose and save plots

#### Usage

```
RunCoxPlots(
  df,
  time1,
  time2,
  event0,
 names,
 Term_n,
  tform,
  keep_constant,
  a_n,
```
# <span id="page-30-0"></span>RunCoxPlots 31

```
modelform,
  fir,
 control,
 plot_options,
 model_control = list()
\mathcal{L}
```
# Arguments

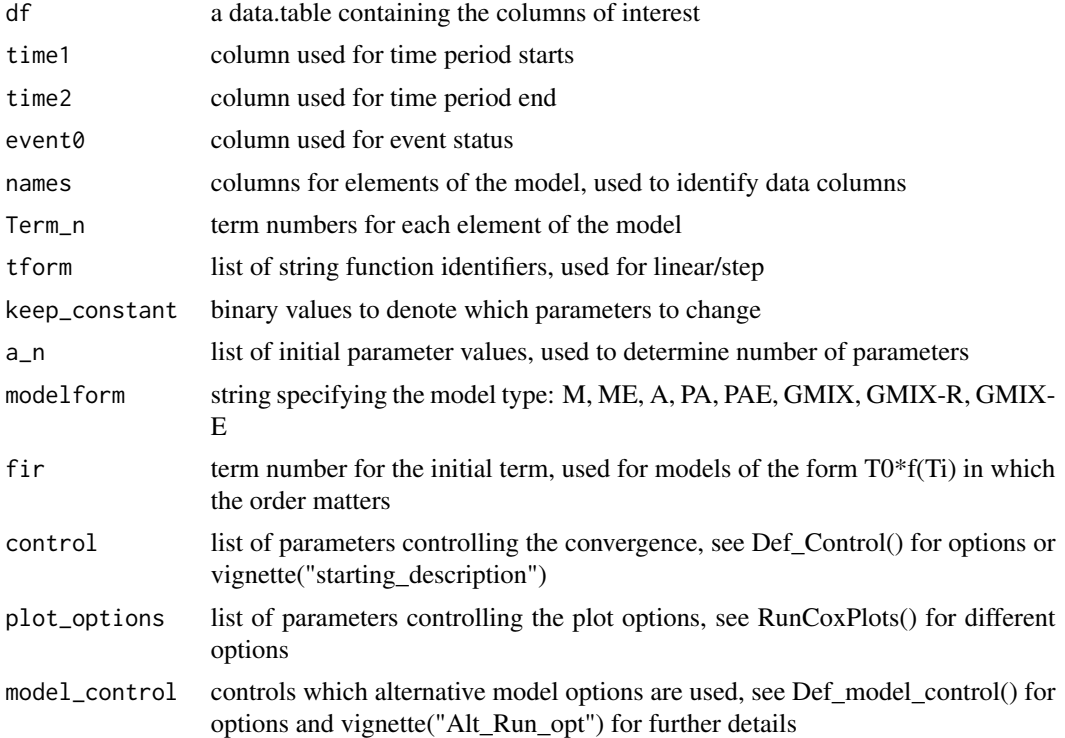

# Value

saves the plots in the current directory and returns a string

#### See Also

Other Plotting Wrapper Functions: [Cox\\_Relative\\_Risk\(](#page-5-1))

```
library(data.table)
## basic example code reproduced from the starting-description vignette
df <- data.table::data.table("UserID"=c(112, 114, 213, 214, 115, 116, 117),
          "Starting_Age"=c(18, 20, 18, 19, 21, 20, 18),
            "Ending_Age"=c(30, 45, 57, 47, 36, 60, 55),
         "Cancer_Status"=c(0, 0, 1, 0, 1, 0, 0),
```

```
"a" = c(0, 1, 1, 0, 1, 0, 1),b''=c(1, 1, 2.1, 2, 0.1, 1, 0.2),C''=c(10, 11, 10, 11, 12, 9, 11),d''=c(0, 0, 0, 1, 1, 1, 1)# For the interval case
time1 <- "Starting_Age"
time2 <- "Ending_Age"
event <- "Cancer_Status"
names <- c('a','b','c','d')
Term_n <- c(0,1,1,2)tform <- c("loglin","lin","lin","plin")
modelform <- "M"
fir \leftarrow 0a_n \leftarrow c(-0.1, 0.5, 1.1, -0.3)keep_constant <-c(0,0,0,0)der_iden <- 0
control \le list("Ncores"=2, 'lr' = 0.75, 'maxiter' = -1, 'halfmax' = 5,
   'epsilon' = 1e-3, 'dbeta_max' = 0.5, 'deriv_epsilon' = 1e-3,
   'abs_max'=1.0,'change_all'=TRUE,'dose_abs_max'=100.0,
   'verbose'=FALSE, 'ties'='breslow','double_step'=1)
#setting maxiter below 0 forces the function to calculate the score
# and return
plot_options=list("type"=c("SURV",paste(tempfile(),"run",sep="")), "studyID"="UserID",
                  'verbose'=FALSE)
RunCoxPlots(df, time1, time2, event, names, Term_n, tform, keep_constant,
           a_n, modelform, fir, control, plot_options)
```
<span id="page-31-1"></span>RunCoxRegression *Performs basic Cox Proportional Hazards regression without special options*

#### Description

RunCoxRegression uses user provided data, time/event columns, vectors specifying the model, and options to control the convergence and starting position

#### Usage

```
RunCoxRegression(
  df,
  time1,
  time2,
  event0,
  names,
  Term_n,
```
# <span id="page-32-0"></span>RunCoxRegression 33

```
tform,
keep_constant,
a_n,
modelform,
fir,
der_iden,
control
```
#### Arguments

 $\mathcal{L}$ 

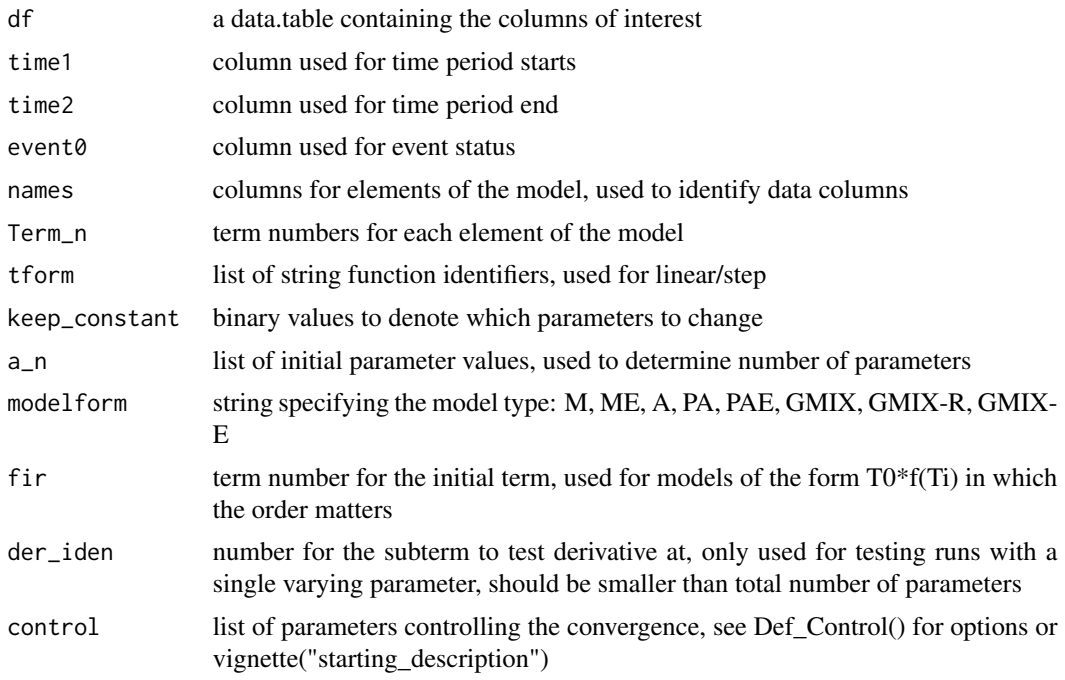

# Value

returns a list of the final results

#### See Also

Other Cox Wrapper Functions: [RunCoxEventAssignment\(](#page-26-1)), [RunCoxNull\(](#page-28-1)), [RunCoxRegression\\_Basic\(](#page-33-1)), [RunCoxRegression\\_CR\(](#page-35-1)), [RunCoxRegression\\_Guesses\\_CPP\(](#page-37-1)), [RunCoxRegression\\_Omnibus\(](#page-39-1)), [RunCoxRegression\\_STRATA\(](#page-43-1)), [RunCoxRegression\\_Single\(](#page-42-1)), [RunCoxRegression\\_Tier\\_Guesses\(](#page-45-1))

```
library(data.table)
## basic example code reproduced from the starting-description vignette
df <- data.table::data.table("UserID"=c(112, 114, 213, 214, 115, 116, 117),
          "Starting_Age"=c(18, 20, 18, 19, 21, 20, 18),
```

```
"Ending_Age"=c(30, 45, 57, 47, 36, 60, 55),
          "Cancer_Status"=c(0, 0, 1, 0, 1, 0, 0,a''=c(0, 1, 1, 0, 1, 0, 1),<br>
b''=c(1, 1.1, 2.1, 2, 0.1, 1, 0.2)1.1, 2.1, 2, 0.1, 1, 0.2C''=c(10, 11, 10, 11, 12, 9, 11),d''=c(0, 0, 0, 1, 1, 1, 1)# For the interval case
time1 <- "Starting_Age"
time2 <- "Ending_Age"
event <- "Cancer_Status"
names <- c('a','b','c','d')
Term_n <- c(0,1,1,2)tform <- c("loglin","lin","lin","plin")
modelform <- "M"
fir \leftarrow 0a_n <- c(0.1, 0.1, 0.1, 0.1)
keep_constant <-c(0,0,0,0)der_iden <- 0
control \le list("Ncores"=2, 'lr' = 0.75, 'maxiter' = 5, 'halfmax' = 5,
   'epsilon' = 1e-3, 'dbeta_max' = 0.5, 'deriv_epsilon' = 1e-3,
   'abs_max'=1.0,'change_all'=TRUE,'dose_abs_max'=100.0,
   'verbose'=FALSE, 'ties'='breslow','double_step'=1)
e <- RunCoxRegression(df, time1, time2, event, names, Term_n, tform,
                     keep_constant, a_n, modelform, fir, der_iden, control)
```
<span id="page-33-1"></span>RunCoxRegression\_Basic

*Performs basic Cox Proportional Hazards regression with a multiplicative log-linear model*

#### Description

RunCoxRegression\_Basic uses user provided data, time/event columns, vectors specifying the model, and options to control the convergence and starting positions

#### Usage

```
RunCoxRegression_Basic(
  df,
  time1,
  time2,
  event0,
  names,
  keep_constant,
  a_n,
  der_iden,
```
<span id="page-34-0"></span>control

 $\lambda$ 

# Arguments

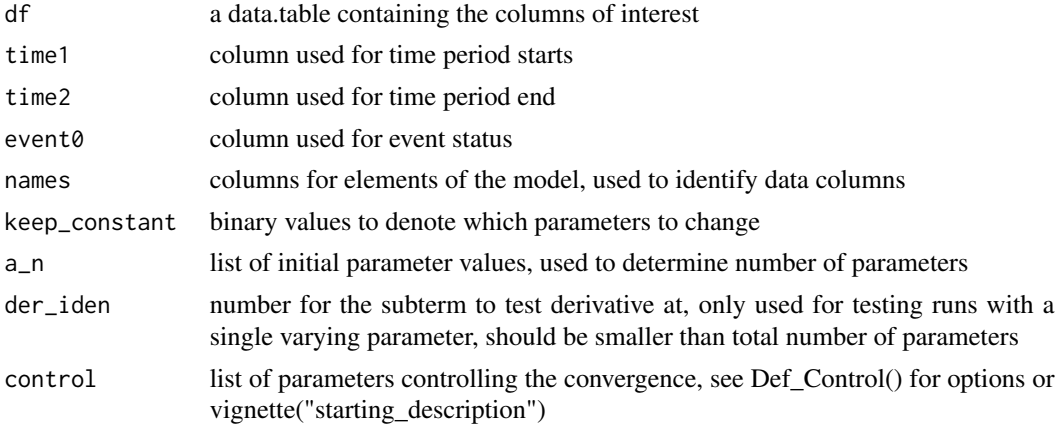

#### Value

returns a list of the final results

#### See Also

Other Cox Wrapper Functions: [RunCoxEventAssignment\(](#page-26-1)), [RunCoxNull\(](#page-28-1)), [RunCoxRegression\(](#page-31-1)), [RunCoxRegression\\_CR\(](#page-35-1)), [RunCoxRegression\\_Guesses\\_CPP\(](#page-37-1)), [RunCoxRegression\\_Omnibus\(](#page-39-1)), [RunCoxRegression\\_STRATA\(](#page-43-1)), [RunCoxRegression\\_Single\(](#page-42-1)), [RunCoxRegression\\_Tier\\_Guesses\(](#page-45-1))

```
library(data.table)
## basic example code reproduced from the starting-description vignette
df <- data.table::data.table("UserID"=c(112, 114, 213, 214, 115, 116, 117),
          "Starting_Age"=c(18, 20, 18, 19, 21, 20, 18),
            "Ending_Age"=c(30, 45, 57, 47, 36, 60, 55),
         "Cancer_Status"=c(0, 0, 1, 0, 1, 0, 0),
                    a''=c(0, 1, 1, 0, 1, 0, 1),b''=c(1, 1.1, 2.1, 2, 0.1, 1, 0.2)C''=c(10, 11, 10, 11, 12, 9, 11),"d" = c(0, 0, 0, 1, 1, 1, 1)# For the interval case
time1 <- "Starting_Age"
time2 <- "Ending_Age"
event <- "Cancer_Status"
names <- c('a','b','c','d')
a_n < -c(1.1, -0.1, 0.2, 0.5) #used to test at a specific point
keep_constant \leq c(0,0,0,0)der_iden <- 0
```

```
control \le list("Ncores"=2, 'lr' = 0.75, 'maxiter' = 5, 'halfmax' = 5,
   'epsilon' = 1e-3, 'dbeta_max' = 0.5, 'deriv_epsilon' = 1e-3, 'abs_max'=1.0,
   'change_all'=TRUE,'dose_abs_max'=100.0,'verbose'=FALSE,
   'ties'='breslow','double_step'=1)
e <- RunCoxRegression_Basic(df, time1, time2, event, names, keep_constant,
                            a_n, der_iden, control)
```
<span id="page-35-1"></span>RunCoxRegression\_CR *Performs basic Cox Proportional Hazards regression with competing risks*

#### Description

RunCoxRegression\_CR uses user provided data, time/event columns, vectors specifying the model, and options to control the convergence, starting positions, and censoring adjustment

# Usage

```
RunCoxRegression_CR(
  df,
  time1,
  time2,
  event0,
  names,
  Term_n,
  tform,
  keep_constant,
  a_n,
 modelform,
  fir,
  der_iden,
  control,
  cens_weight
)
```
# Arguments

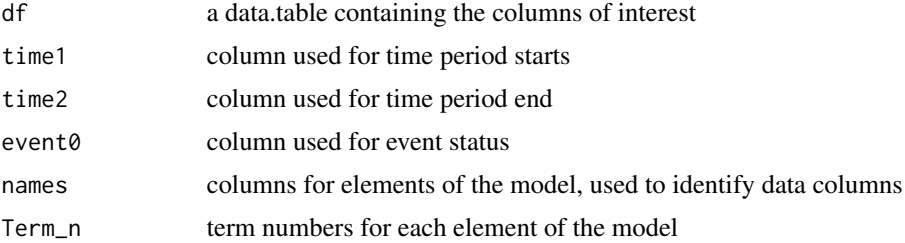

# <span id="page-36-0"></span>RunCoxRegression\_CR 37

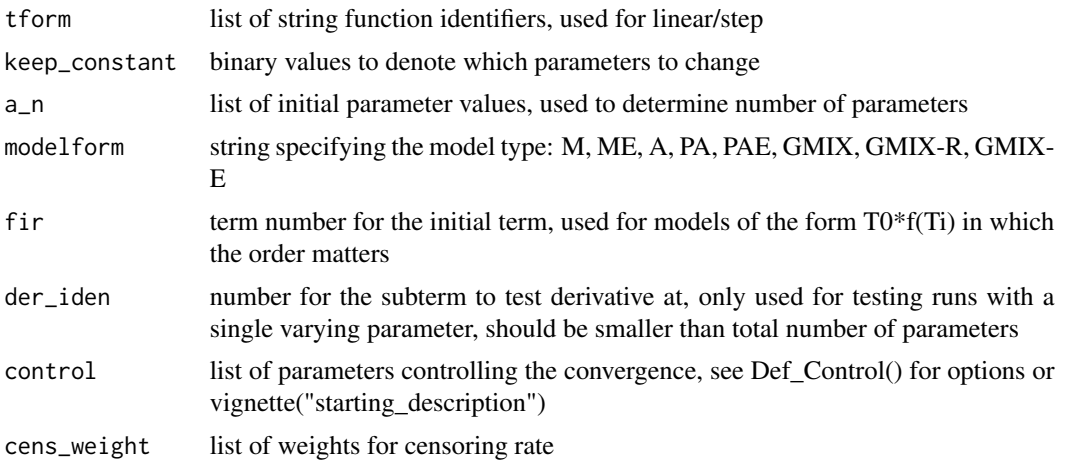

# Value

returns a list of the final results

#### See Also

Other Cox Wrapper Functions: [RunCoxEventAssignment\(](#page-26-1)), [RunCoxNull\(](#page-28-1)), [RunCoxRegression\(](#page-31-1)), [RunCoxRegression\\_Basic\(](#page-33-1)), [RunCoxRegression\\_Guesses\\_CPP\(](#page-37-1)), [RunCoxRegression\\_Omnibus\(](#page-39-1)), [RunCoxRegression\\_STRATA\(](#page-43-1)), [RunCoxRegression\\_Single\(](#page-42-1)), [RunCoxRegression\\_Tier\\_Guesses\(](#page-45-1))

```
library(data.table)
## basic example code reproduced from the starting-description vignette
df <- data.table::data.table("UserID"=c(112, 114, 213, 214, 115, 116, 117),
          "Starting_Age"=c(18, 20, 18, 19, 21, 20, 18),
            "Ending_Age"=c(30, 45, 57, 47, 36, 60, 55),
         "Cancer_Status"=c(0, 0, 1, 2, 1, 2, 0),
                    "a" = c(0, 1, 1, 0, 1, 0, 1),nb" = c(1, 1, 2.1, 2, 0.1, 1, 0.2),C''=c(10, 11, 10, 11, 12, 9, 11),"d" = c(0, 0, 0, 1, 1, 1, 1)# For the interval case
time1 <- "Starting_Age"
time2 <- "Ending_Age"
event <- "Cancer_Status"
names <- c('a','b','c','d')
Term_n <- c(0,1,1,2)tform <- c("loglin","lin","lin","plin")
modelform <- "M"
fir <-0a_n <- c(0.1, 0.1, 0.1, 0.1)
keep_constant \leq -c(0,0,0,0)der_iden <- 0
```
<span id="page-37-0"></span>control  $\le$  list("Ncores"=2, 'lr' = 0.75, 'maxiter' = 5, 'halfmax' = 5, 'epsilon' = 1e-3, 'dbeta\_max' =  $0.5$ , 'deriv\_epsilon' = 1e-3, 'abs\_max'=1.0, 'change\_all'=TRUE, 'dose\_abs\_max'=100.0,'verbose'=FALSE, 'ties'='breslow','double\_step'=1) #weights the probability that a row would continue to extend without censoring, # for risk group calculation cens\_weight <- c(0.83, 0.37, 0.26, 0.34, 0.55, 0.23, 0.27) #censoring weight is generated by the survival library finegray function, or by hand. #The ratio of weight at event end point to weight at row endpoint is used. e <- RunCoxRegression\_CR(df, time1, time2, event, names, Term\_n, tform, keep\_constant, a\_n, modelform, fir, der\_iden, control, cens\_weight)

<span id="page-37-1"></span>RunCoxRegression\_Guesses\_CPP

*Performs basic Cox Proportional Hazards regression, Allows for multiple starting guesses on c++ side*

# Description

RunCoxRegression\_Guesses\_CPP uses user provided data, time/event columns, vectors specifying the model, and options to control the convergence and starting positions. Has additional options to starting with several initial guesses

#### Usage

```
RunCoxRegression_Guesses_CPP(
  df,
  time1,
  time2,
  event0,
  names,
  Term_n,
  tform,
  keep_constant,
  a_n,
 modelform,
  fir,
  der_iden,
  control,
  guesses_control,
  Strat_Col,
 model_{control} = list(),cens_weight = c(0))
```
#### <span id="page-38-0"></span>Arguments

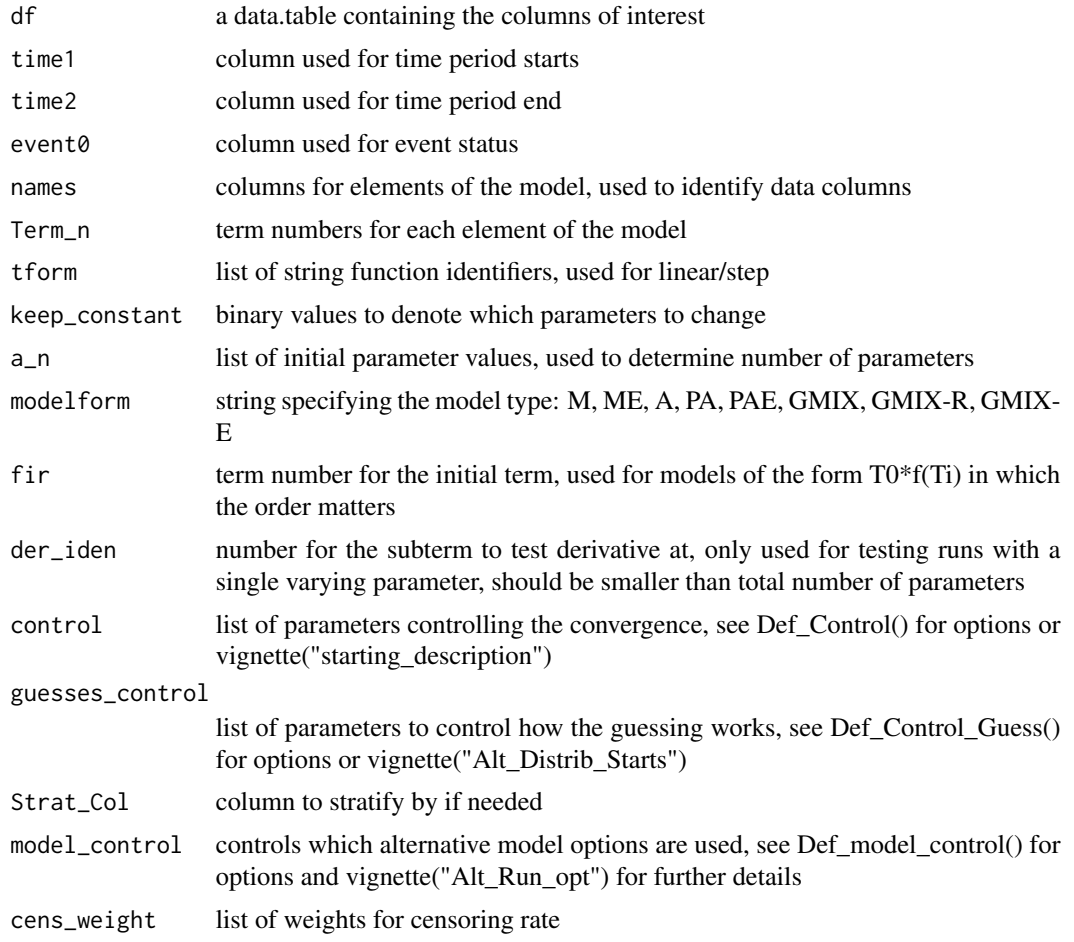

# Value

returns a list of the final results

# See Also

```
Other Cox Wrapper Functions: RunCoxEventAssignment(), RunCoxNull(), RunCoxRegression(),
RunCoxRegression_Basic(), RunCoxRegression_CR(), RunCoxRegression_Omnibus(), RunCoxRegression_STRATA(),
RunCoxRegression_Single(), RunCoxRegression_Tier_Guesses()
```

```
library(data.table)
## basic example code reproduced from the starting-description vignette
df <- data.table::data.table("UserID"=c(112, 114, 213, 214, 115, 116, 117),
          "Starting_Age"=c(18, 20, 18, 19, 21, 20, 18),
            "Ending_Age"=c(30, 45, 57, 47, 36, 60, 55),
```

```
"Cancer_Status"=c(0, 0, 1, 0, 1, 0, 0),
                     "a" = c(0, 1, 1, 0, 1, 0, 1),nb" = c(1, 1, 2, 1, 2, 0, 1, 1, 0, 2),C''=c(10, 11, 10, 11, 12, 9, 11),d''=c(0, 0, 0, 1, 1, 1, 1),"e" = c(0, 0, 1, 0, 0, 0, 1)# For the interval case
time1 <- "Starting_Age"
time2 <- "Ending_Age"
event <- "Cancer_Status"
names <- c('a','b','c','d')
a_n < -c(1.1, -0.1, 0.2, 0.5) #used to test at a specific point
Term_n <- c(0,1,1,2)tform <- c("loglin","lin","lin","plin")
modelform <- "M"
fir \leftarrow 0keep_constant <-c(0,0,0,0)der_iden <- 0
control \le list("Ncores"=2, 'lr' = 0.75, 'maxiter' = 5, 'halfmax' = 5, 'epsilon' = 1e-3,
   'dbeta_max' = 0.5,'deriv_epsilon' = 1e-3, 'abs_max'=1.0,'change_all'=TRUE,
   'dose_abs_max'=100.0,'verbose'=FALSE, 'ties'='breslow','double_step'=1)
guesses_control=list("maxiter"=10,"guesses"=10,"lin_min"=0.001,"lin_max"=1,
  "loglin_min"=-1,"loglin_max"=1, "lin_method"="uniform","loglin_method"="uniform",strata=FALSE)
Strat_Col <- 'e'
e <- RunCoxRegression_Guesses_CPP(df, time1, time2, event, names, Term_n,
                             tform, keep_constant, a_n, modelform, fir,
                             der_iden, control,guesses_control,Strat_Col)
```
<span id="page-39-1"></span>RunCoxRegression\_Omnibus

*Performs Cox Proportional Hazards regression using the omnibus function*

# Description

RunCoxRegression\_Omnibus uses user provided data, time/event columns, vectors specifying the model, and options to control the convergence and starting positions. Has additional options for starting with several initial guesses, using stratification, multiplicative loglinear 1-term, competing risks, and calculation without derivatives

#### Usage

```
RunCoxRegression_Omnibus(
 df,
  time1 = "start",time2 = "end",
```

```
event0 = "event",names = c("CONST"),
Term_n = c(\emptyset),
tform = "loglin",
keep\_constant = c(0),
a_n = c(0),
modelform = "M",
fir = 0,
der\_iden = 0,
control = list(),Strat_Col = "null",
cens_weight = c(1),
model_{control} = list(),Cons_Mat = as.matrix(c(0)),Cons\_Vec = c(0)
```
# Arguments

 $\mathcal{L}$ 

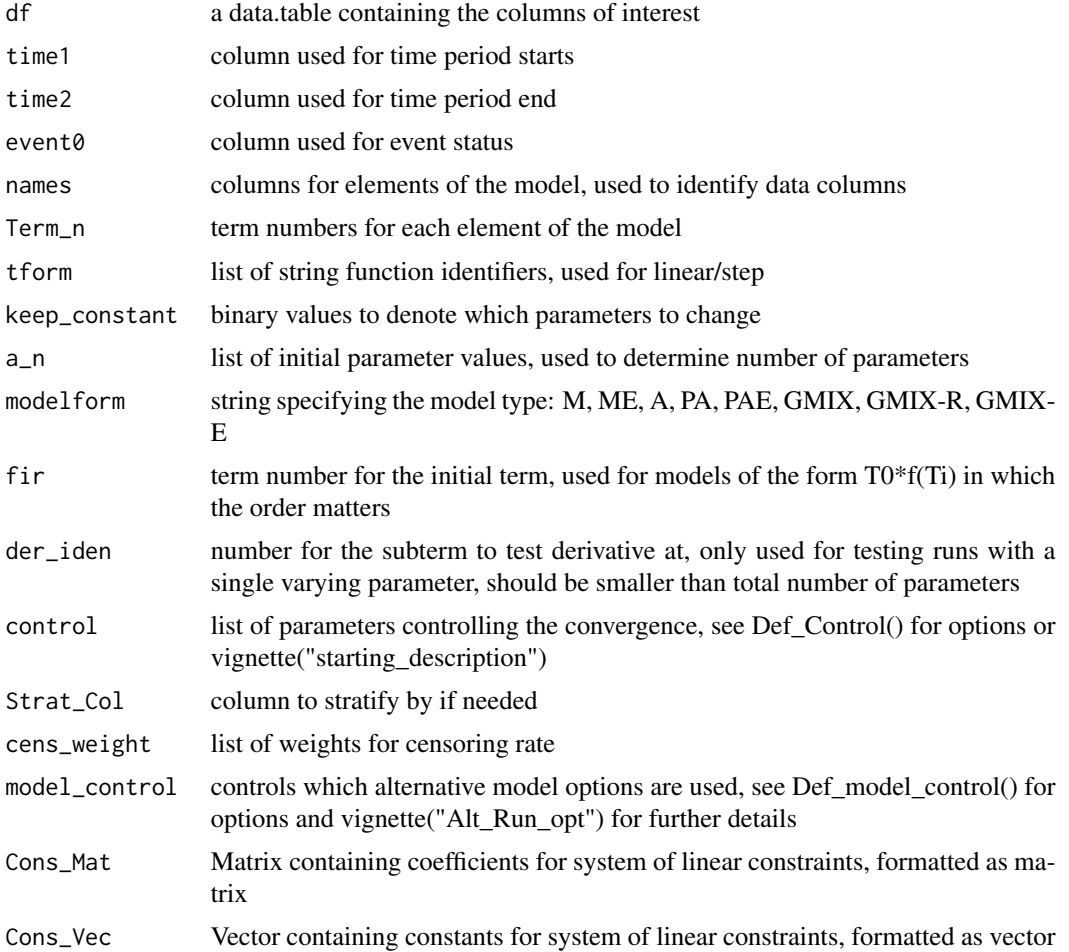

#### <span id="page-41-0"></span>Value

returns a list of the final results

#### See Also

```
Other Cox Wrapper Functions: RunCoxEventAssignment(), RunCoxNull(), RunCoxRegression(),
RunCoxRegression_Basic(), RunCoxRegression_CR(), RunCoxRegression_Guesses_CPP(), RunCoxRegression_STRATA(),
RunCoxRegression_Single(), RunCoxRegression_Tier_Guesses()
```

```
library(data.table)
## basic example code reproduced from the starting-description vignette
df <- data.table::data.table("UserID"=c(112, 114, 213, 214, 115, 116, 117),
          "Starting_Age"=c(18, 20, 18, 19, 21, 20, 18),
            "Ending_Age"=c(30, 45, 57, 47, 36, 60, 55),
         "Cancer_Status"=c(0, 0, 1, 0, 1, 0, 0,"a" = c(0, 1, 1, 0, 1, 0, 1),nb''=c(1, 1.1, 2.1, 2, 0.1, 1, 0.2),C''=c(10, 11, 10, 11, 12, 9, 11),d''=c(0, 0, 0, 1, 1, 1, 1),"e" = c(0, 0, 1, 0, 0, 0, 1)# For the interval case
time1 <- "Starting_Age"
time2 <- "Ending_Age"
event <- "Cancer_Status"
names <- c('a','b','c','d')
a_n \leftarrow \text{list}(c(1.1, -0.1, 0.2, 0.5), c(1.6, -0.12, 0.3, 0.4))#used to test at a specific point
Term_n <- c(0,1,1,2)tform <- c("loglin","lin","lin","plin")
modelform <- "M"
fir \leftarrow 0keep_constant <-c(0,0,0,0)der_iden <- 0
control <- list("Ncores"=2, 'lr' = 0.75, 'maxiters' = c(5,5,5),
   'halfmax' = 5, 'epsilon' = 1e-3, 'dbeta_max' = 0.5, 'deriv_epsilon' = 1e-3,
   'abs_max'=1.0,'change_all'=TRUE, 'dose_abs_max'=100.0,'verbose'=FALSE,
   'ties'='breslow','double_step'=1, "guesses"=2)
e <- RunCoxRegression_Omnibus(df, time1, time2, event,
                             names, Term_n, tform, keep_constant,
                             a_n, modelform, fir, der_iden, control,
                             model_control=list("single"=FALSE,
                             "basic"=FALSE, "CR"=FALSE, 'null'=FALSE))
```
<span id="page-42-1"></span><span id="page-42-0"></span>RunCoxRegression\_Single

*Performs basic Cox Proportional Hazards calculation with no derivative*

# Description

RunCoxRegression\_Single uses user provided data, time/event columns, vectors specifying the model, and options and returns the log-likelihood

# Usage

```
RunCoxRegression_Single(
  df,
  time1,
  time2,
 event0,
 names,
 Term_n,
  tform,
 keep_constant,
  a_n,
 modelform,
 fir,
  control
```
)

# Arguments

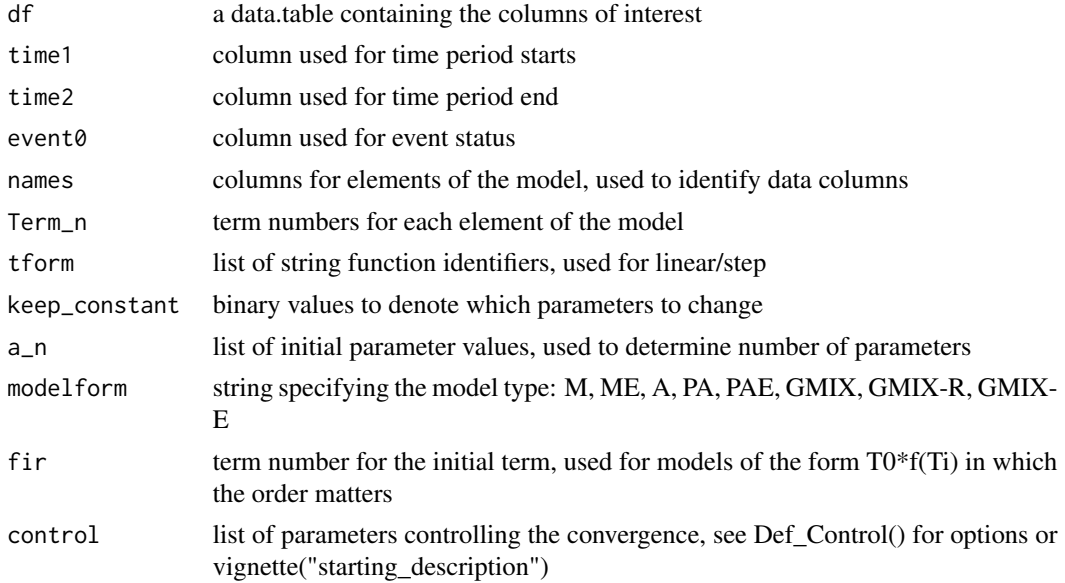

#### <span id="page-43-0"></span>Value

returns a list of the final results

#### See Also

```
Other Cox Wrapper Functions: RunCoxEventAssignment(), RunCoxNull(), RunCoxRegression(),
RunCoxRegression_Basic(RunCoxRegression_CR(RunCoxRegression_Guesses_CPP(), RunCoxRegression_Omnil
RunCoxRegression_STRATA(), RunCoxRegression_Tier_Guesses()
```
# Examples

```
library(data.table)
## basic example code reproduced from the starting-description vignette
df <- data.table::data.table("UserID"=c(112, 114, 213, 214, 115, 116, 117),
          "Starting_Age"=c(18, 20, 18, 19, 21, 20, 18),
```

```
"Ending_Age"=c(30, 45, 57, 47, 36, 60, 55),
          "Cancer_Status"=c(\theta, \theta, 1, \theta, 1, \theta, \theta),<br>"a"=c(\theta, 1, 1, \theta, 1, \theta, 1),
                      "a" = c(0, 1, 1, 0, 1, 0, 1),b''=c(1, 1, 2, 1, 2, 0, 1, 1, 0, 2),C''=c(10, 11, 10, 11, 12, 9, 11),d''=c(0, 0, 0, 1, 1, 1, 1)# For the interval case
time1 <- "Starting_Age"
time2 <- "Ending_Age"
event <- "Cancer_Status"
names <- c('a','b','c','d')
Term_n <- c(0,1,1,2)tform <- c("loglin","lin","lin","plin")
modelform <- "M"
fir <-0a_n < -c(1.1, -0.1, 0.2, 0.5) #used to test at a specific point
keep_constant \leq -c(0,0,0,0)control <- list("Ncores"=2,'verbose'=FALSE, 'ties'='breslow','double_step'=1)
e <- RunCoxRegression_Single(df, time1, time2, event, names, Term_n, tform,
                              keep_constant, a_n, modelform, fir, control)
```
<span id="page-43-1"></span>RunCoxRegression\_STRATA

*Performs basic Cox Proportional Hazards regression with strata effect*

#### Description

RunCoxRegression\_STRATA uses user provided data, time/event columns, vectors specifying the model, and options to control the convergence and starting positions

# Usage

```
RunCoxRegression_STRATA(
  df,
  time1,
 time2,
 event0,
 names,
 Term_n,
  tform,
 keep_constant,
 a_n,
 modelform,
 fir,
 der_iden,
 control,
 Strat_Col
```

```
)
```
# Arguments

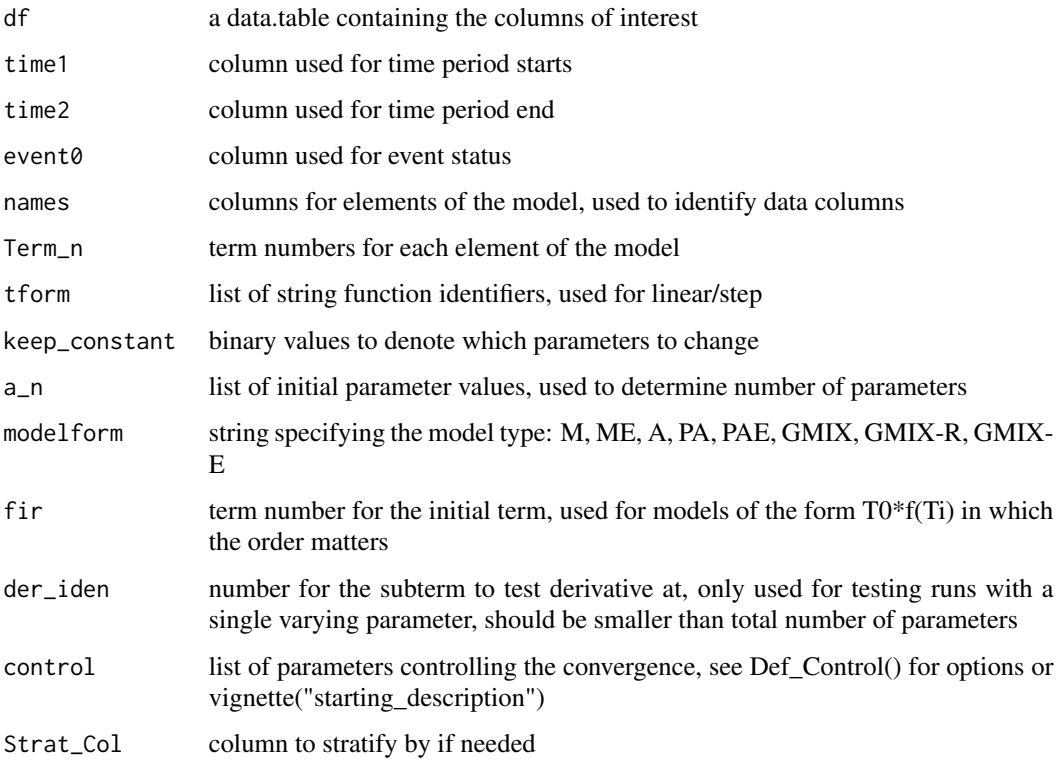

# Value

returns a list of the final results

#### <span id="page-45-0"></span>See Also

```
Other Cox Wrapper Functions: RunCoxEventAssignment(), RunCoxNull(), RunCoxRegression(),
RunCoxRegression_Basic(RunCoxRegression_CR(RunCoxRegression_Guesses_CPP(), RunCoxRegression_Omnil
RunCoxRegression_Single(), RunCoxRegression_Tier_Guesses()
```
#### Examples

```
library(data.table)
```

```
## basic example code reproduced from the starting-description vignette
df <- data.table::data.table("UserID"=c(112, 114, 213, 214, 115, 116, 117),
          "Starting_Age"=c(18, 20, 18, 19, 21, 20, 18),
            "Ending_Age"=c(30, 45, 57, 47, 36, 60, 55),
         "Cancer_Status"=c(0, 0, 1, 0, 1, 0, 0),
                     a''=c(0, 1, 1, 0, 1, 0, 1),b''=c(1, 1, 2, 1, 2, 0, 1, 1, 0, 2),C''=c(10, 11, 10, 11, 12, 9, 11),d''=c(0, 0, 0, 1, 1, 1, 1),"e" = c(0, 0, 0, 0, 1, 0, 1)# For the interval case
time1 <- "Starting_Age"
time2 <- "Ending_Age"
event <- "Cancer_Status"
names <- c('a','b','c','d')
a_n < -c(1.1, -0.1, 0.2, 0.5) #used to test at a specific point
Term_n <- c(0,1,1,2)tform <- c("loglin","lin","lin","plin")
modelform <- "M"
fir \leftarrow 0keep_constant <-c(0,0,0,0)der_iden <- 0
control \le list("Ncores"=2, 'lr' = 0.75, 'maxiter' = 5, 'halfmax' = 5,
   'epsilon' = 1e-3, 'dbeta_max' = 0.5, 'deriv_epsilon' = 1e-3,
   'abs_max'=1.0,'change_all'=TRUE,'dose_abs_max'=100.0,
   'verbose'=FALSE, 'ties'='breslow','double_step'=1)
Strat_Col <- 'e'
e <- RunCoxRegression_STRATA(df, time1, time2, event, names, Term_n,
                           tform, keep_constant, a_n, modelform,
                           fir, der_iden, control,Strat_Col)
```
# <span id="page-45-1"></span>RunCoxRegression\_Tier\_Guesses

*Performs basic cox regression, with multiple guesses, starts with solving for a single term*

# Description

RunCoxRegression\_Tier\_Guesses uses user provided data, time/event columns, vectors specifying the model, and options to control the convergence and starting positions, with additional guesses

# Usage

```
RunCoxRegression_Tier_Guesses(
  df,
  time1,
  time2,
 event0,
 names,
 Term_n,
  tform,
 keep_constant,
  a_n,
 modelform,
 fir,
  der_iden,
  control,
  guesses_control,
  Strat_Col,
 model_{control} = list(),cens_weight = c(0)\mathcal{L}
```
# Arguments

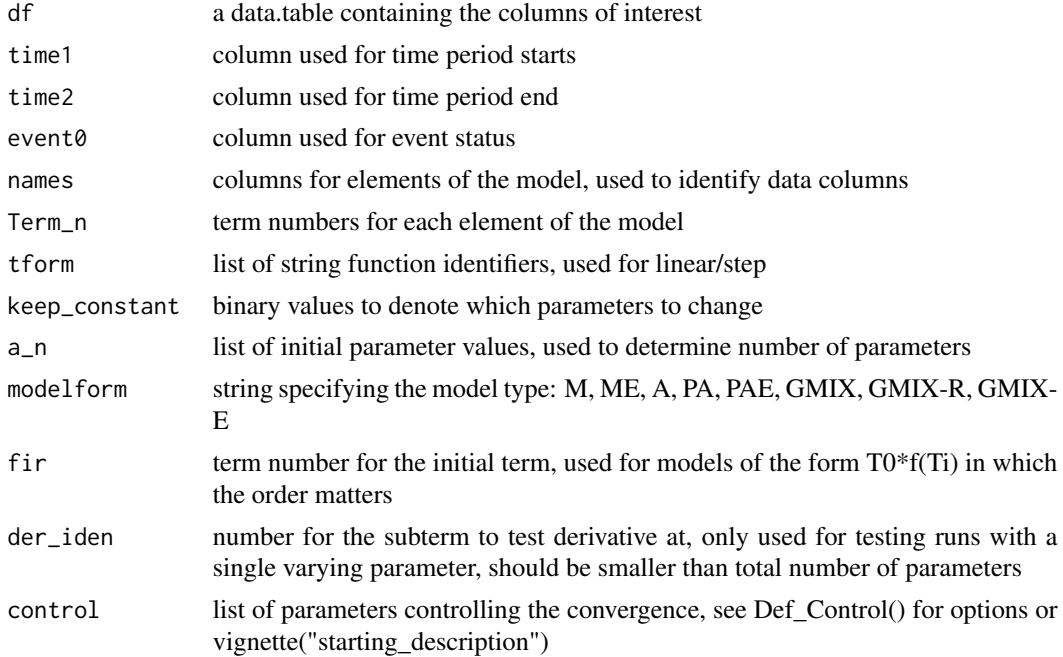

<span id="page-47-0"></span>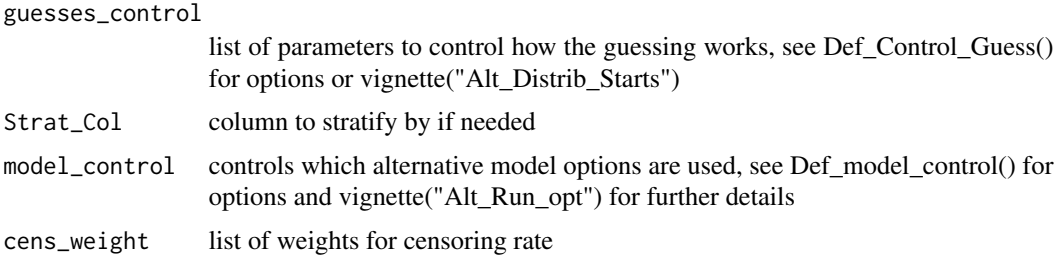

## Value

returns a list of the final results

#### See Also

```
Other Cox Wrapper Functions: RunCoxEventAssignment(), RunCoxNull(), RunCoxRegression(),
RunCoxRegression_Basic(), RunCoxRegression_CR(), RunCoxRegression_Guesses_CPP(), RunCoxRegression_Omnibus(),
RunCoxRegression_STRATA(), RunCoxRegression_Single()
```

```
library(data.table)
## basic example code reproduced from the starting-description vignette
df <- data.table::data.table("UserID"=c(112, 114, 213, 214, 115, 116, 117),
         "Starting_Age"=c(18, 20, 18, 19, 21, 20, 18),
           "Ending_Age"=c(30, 45, 57, 47, 36, 60, 55),
        "Cancer_Status"=c(0, 0, 1, 0, 1, 0, 0,"a" = c(0, 1, 1, 0, 1, 0, 1),nb" = c(1, 1.1, 2.1, 2, 0.1, 1, 0.2),C''=c(10, 11, 10, 11, 12, 9, 11),d''=c(0, 0, 0, 1, 1, 1, 1),"e" = c(0, 0, 0, 0, 1, 0, 1)
```

```
# For the interval case
time1 <- "Starting_Age"
time2 <- "Ending_Age"
event <- "Cancer_Status"
names <- c('a','b','c','d')
a_n \leq c(1.1, -0.1, 0.2, 0.5) #used to test at a specific point
Term_n <- c(0,1,1,2)tform <- c("loglin","lin","lin","plin")
modelform <- "M"
fir <-0keep_constant <-c(0,0,0,0)der_iden <- 0
control \le list("Ncores"=2, 'lr' = 0.75, 'maxiter' = 5, 'halfmax' = 5,
   'epsilon' = 1e-3, 'dbeta_max' = 0.5, 'deriv_epsilon' = 1e-3,
   'abs_max'=1.0,'change_all'=TRUE,'dose_abs_max'=100.0,
   'verbose'=FALSE, 'ties'='breslow','double_step'=1)
```

```
guesses_control=list("Iterations"=10,"guesses"=10,"lin_min"=0.001,
```

```
"lin_max"=1,"loglin_min"=-1,"loglin_max"=1, "lin_method"="uniform",
   "loglin\_method" = "uniform", strata = TRUE, term\_initial = c(0,1))Strat_Col <- 'e'
e <- RunCoxRegression_Tier_Guesses(df, time1, time2, event, names,
                                    Term_n, tform, keep_constant,
                                    a_n, modelform, fir, der_iden,
                                    control,guesses_control,
                                    Strat_Col)
```
<span id="page-48-1"></span>RunPoissonEventAssignment

*Predicts how many events are due to baseline vs excess*

# Description

RunPoissonEventAssignment uses user provided data, person-year/event columns, vectors specifying the model, and options to control the convergence and starting positions

# Usage

```
RunPoissonEventAssignment(
  df,
  pyr0,
  event0,
  names,
  Term_n,
  tform,
  keep_constant,
  a_n,
  modelform,
  fir,
  der_iden,
  control
\lambda
```
# Arguments

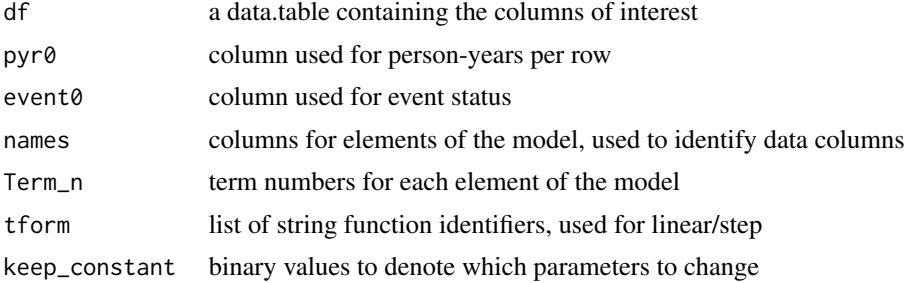

<span id="page-49-0"></span>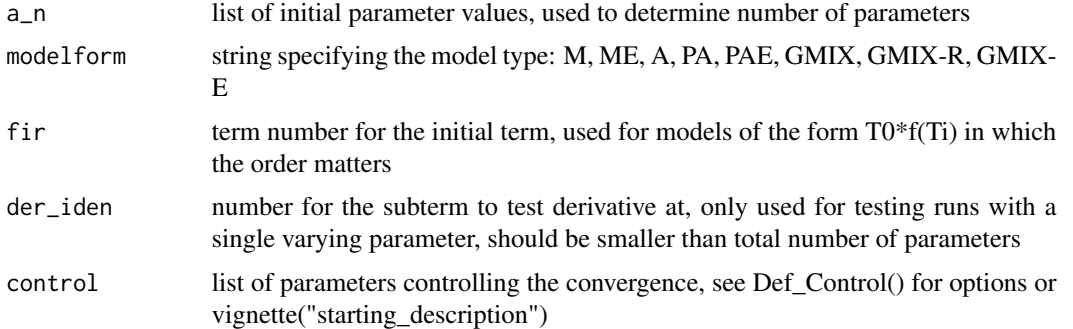

#### Value

returns a list of the final results

# See Also

```
Other Poisson Wrapper Functions: RunPoissonRegression(), RunPoissonRegression_Guesses_CPP(),
RunPoissonRegression_Joint_Omnibus(), RunPoissonRegression_Omnibus(), RunPoissonRegression_STRATA(),
RunPoissonRegression_Single(), RunPoissonRegression_Tier_Guesses()
```

```
library(data.table)
## basic example code reproduced from the starting-description vignette
df <- data.table::data.table("UserID"=c(112, 114, 213, 214, 115, 116, 117),
           "Starting_Age"=c(18, 20, 18, 19, 21, 20, 18),
             "Ending_Age"=c(30, 45, 57, 47, 36, 60, 55),
          "Cancer_Status"=c(0, 0, 1, 0, 1, 0, 0),
                     a''=c(0, 1, 1, 0, 1, 0, 1),<br>
b''=c(1, 1.1, 2.1, 2, 0.1, 1, 0.2)1.1, 2.1, 2, 0.1, 1, 0.2C''=c(10, 11, 10, 11, 12, 9, 11),"d" = c(0, 0, 0, 1, 1, 1, 1)# For the interval case
df$pyr <- df$Ending_Age - df$Starting_Age
pyr <- 'pyr'
event <- "Cancer_Status"
names <- c('a','b','c','d')
Term_n \leftarrow c(0,1,1,2)tform <- c("loglin","lin","lin","plin")
modelform <- "M"
fir \leq -0a_n <- c(0.1, 0.1, 0.1, 0.1)
keep_constant <-c(0,0,0,0)der_iden <- 0
control \le list("Ncores"=2, 'lr' = 0.75, 'maxiter' = 5, 'halfmax' = 5, 'epsilon' = 1e-3,
   'dbeta_max' = 0.5, 'deriv_epsilon' = 1e-3, 'abs_max'=1.0, 'change_all'=TRUE,
   'dose_abs_max'=100.0,'verbose'=FALSE, 'double_step'=1)
```
<span id="page-50-0"></span>e <- RunPoissonEventAssignment(df, pyr, event, names, Term\_n, tform, keep\_constant, a\_n, modelform, fir, der\_iden, control)

<span id="page-50-1"></span>RunPoissonRegression *Performs basic poisson regression*

# Description

RunPoissonRegression uses user provided data, person-year/event columns, vectors specifying the model, and options to control the convergence and starting positions

#### Usage

```
RunPoissonRegression(
 df,
 pyr0,
 event0,
 names,
 Term_n,
  tform,
 keep_constant,
 a_n,
 modelform,
 fir,
 der_iden,
  control
```

```
)
```
# Arguments

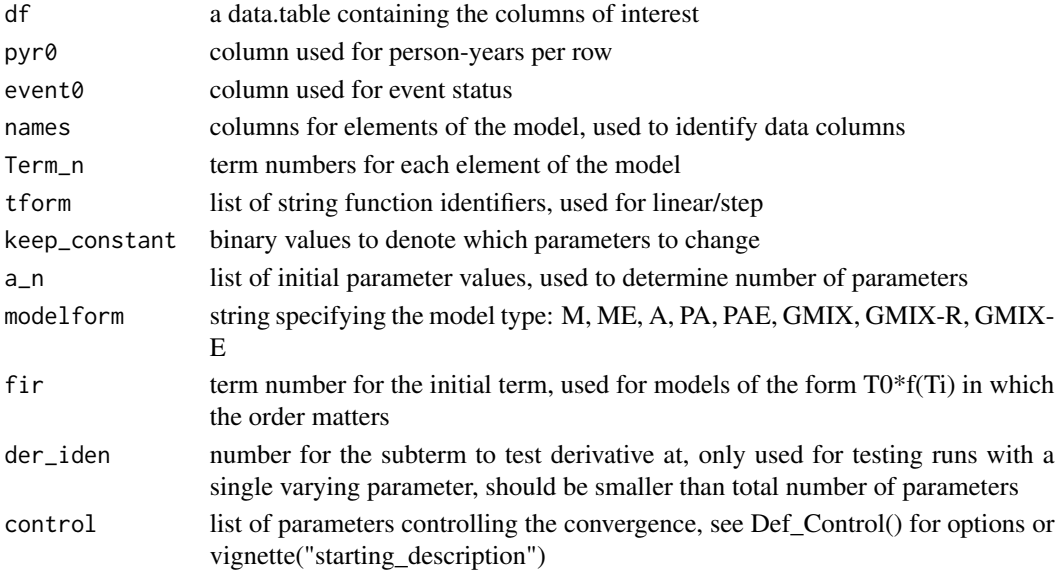

#### <span id="page-51-0"></span>Value

returns a list of the final results

# See Also

```
Other Poisson Wrapper Functions: RunPoissonEventAssignment(), RunPoissonRegression_Guesses_CPP(),
RunPoissonRegression_Joint_Omnibus(), RunPoissonRegression_Omnibus(), RunPoissonRegression_STRATA(),
RunPoissonRegression_Single(), RunPoissonRegression_Tier_Guesses()
```
#### Examples

```
library(data.table)
## basic example code reproduced from the starting-description vignette
df <- data.table::data.table("UserID"=c(112, 114, 213, 214, 115, 116, 117),
           "Starting_Age"=c(18, 20, 18, 19, 21, 20, 18),
             "Ending_Age"=c(30, 45, 57, 47, 36, 60, 55),
          "Cancer_Status"=c(0, 0, 1, 0, 1, 0, 0),<br>"a"=c(0, 1, 1, 0, 1, 0, 1).
                      "a" = c(0, 1, 1, 0, 1, 0, 1),"b"=c(1, 1.1, 2.1, 2, 0.1, 1, 0.2),
                     C''=c(10, 11, 10, 11, 12, 9, 11),"d" = c(0, 0, 0, 1, 1, 1, 1)# For the interval case
df$pyr <- df$Ending_Age - df$Starting_Age
pyr <- 'pyr'
event <- "Cancer_Status"
names <- c('a','b','c','d')
Term_n <- c(0,1,1,2)tform <- c("loglin","lin","lin","plin")
modelform <- "M"
fir \leftarrow 0a_n <- c(0.1, 0.1, 0.1, 0.1)
keep_constant <-c(0,0,0,0)der_iden <- 0
control \le list("Ncores"=2, 'lr' = 0.75, 'maxiter' = 5, 'halfmax' = 5, 'epsilon' = 1e-3,
   'dbeta_max' = 0.5,'deriv_epsilon' = 1e-3, 'abs_max'=1.0,'change_all'=TRUE,
   'dose_abs_max'=100.0,'verbose'=FALSE, 'double_step'=1)
e <- RunPoissonRegression(df, pyr, event, names, Term_n, tform, keep_constant,
                          a_n, modelform, fir, der_iden, control)
```
<span id="page-51-1"></span>RunPoissonRegression\_Guesses\_CPP

*Performs basic Poisson regression, Allows for multiple starting guesses on c++ side*

# Description

RunPoissonRegression\_Guesses\_CPP uses user provided data, time/event columns, vectors specifying the model, and options to control the convergence and starting positions. Has additional options to starting with several initial guesses

#### Usage

```
RunPoissonRegression_Guesses_CPP(
  df,
 pyr0,
 event0,
 names,
  Term_n,
  tform,
 keep_constant,
  a_n,
 modelform,
  fir,
  der_iden,
 control,
  guesses_control,
 Strat_Col = c("null"),
 model_control = list()
)
```
# Arguments

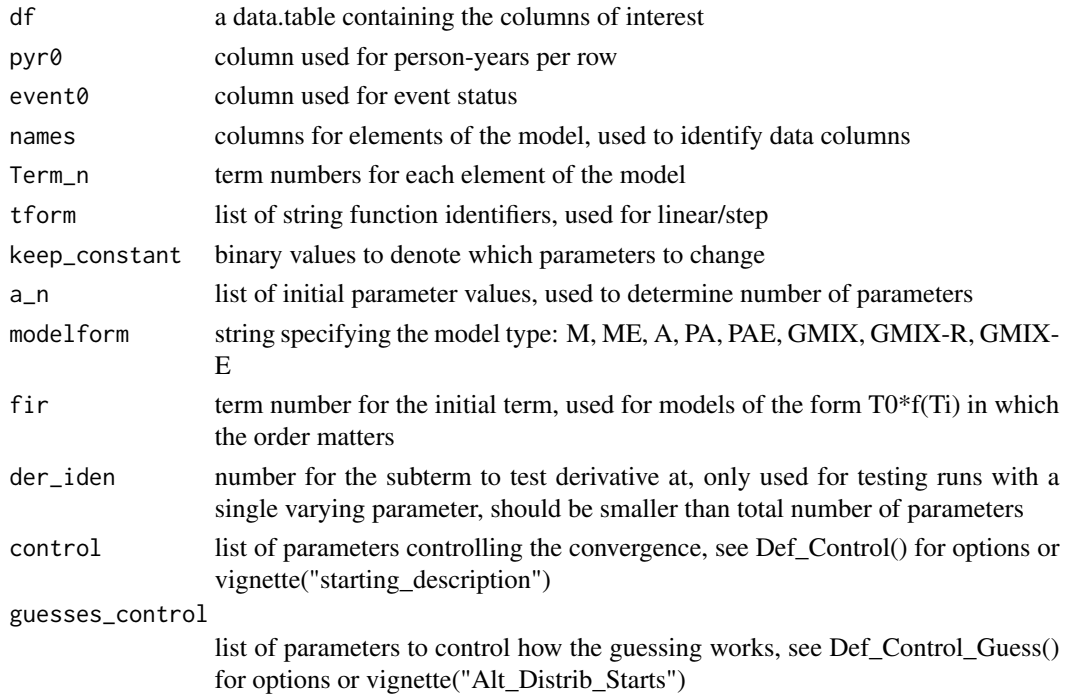

<span id="page-53-0"></span>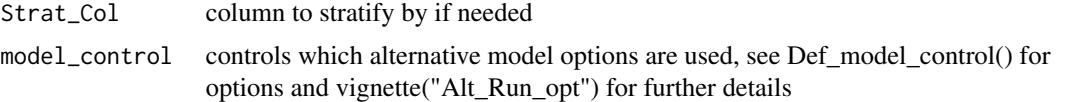

#### Value

returns a list of the final results

#### See Also

```
Other Poisson Wrapper Functions: RunPoissonEventAssignment(), RunPoissonRegression(),
RunPoissonRegression_Joint_Omnibus(), RunPoissonRegression_Omnibus(), RunPoissonRegression_STRATA(),
RunPoissonRegression_Single(), RunPoissonRegression_Tier_Guesses()
```

```
library(data.table)
## basic example code reproduced from the starting-description vignette
df <- data.table::data.table("UserID"=c(112, 114, 213, 214, 115, 116, 117),
           "Starting_Age"=c(18, 20, 18, 19, 21, 20, 18),
            "Ending_Age"=c(30, 45, 57, 47, 36, 60, 55),<br>ancer_Status"=c(0, 0, 1, 0, 1, 0, 0),
          "Cancer_Status"=c(0, 0, 1, 0, 1, 0, 0),
                     "a" = c(0, 1, 1, 0, 1, 0, 1),"b"=c(1, 1.1, 2.1, 2, 0.1, 1, 0.2),
                      C''=c(10, 11, 10, 11, 12, 9, 11),d''=c(0, 0, 0, 1, 1, 1, 1),"e" = c(0, 0, 1, 0, 0, 0, 1)# For the interval case
pyr <- "Ending_Age"
event <- "Cancer_Status"
names <- c('a','b','c','d')
a_n < -c(1.1, -0.1, 0.2, 0.5) #used to test at a specific point
Term_n <- c(0,1,1,2)tform <- c("loglin","lin","lin","plin")
modelform <- "M"
fir \leftarrow 0keep_constant <-c(0,0,0,0)der_iden <- 0
control \le list("Ncores"=2, 'lr' = 0.75, 'maxiter' = 5, 'halfmax' = 5, 'epsilon' = 1e-3,
   'dbeta_max' = 0.5,'deriv_epsilon' = 1e-3, 'abs_max'=1.0,'change_all'=TRUE,
   'dose_abs_max'=100.0,'verbose'=FALSE, 'ties'='breslow','double_step'=1)
guesses_control <- list("maxiter"=10,"guesses"=10,"lin_min"=0.001,"lin_max"=1,
   "loglin_min"=-1,"loglin_max"=1, "lin_method"="uniform","loglin_method"="uniform",strata=FALSE)
Strat_Col <- 'e'
e <- RunPoissonRegression_Guesses_CPP(df, pyr, event, names, Term_n,
                             tform, keep_constant, a_n, modelform, fir,
                             der_iden, control,guesses_control,Strat_Col)
```
<span id="page-54-1"></span><span id="page-54-0"></span>RunPoissonRegression\_Joint\_Omnibus

*Performs basic Poisson regression using the omnibus function*

# Description

RunPoissonRegression\_Joint\_Omnibus uses user provided data, time/event columns, vectors specifying the model, and options to control the convergence and starting positions. Has additional options to starting with several initial guesses, uses joint competing risks equation

# Usage

```
RunPoissonRegression_Joint_Omnibus(
  df,
 pyr0,
 events,
  name_list,
 Term_n_list = list(),tform\_list = list(),keep\_constant\_list = list(),a_nlist = list(),
 modelform = "M",
 fir = 0,
  der\_iden = 0,
  control = list(),Strat_Col = "null",
 model_{control} = list(),
 Cons_Mat = as.matrix(c(0)),
 Cons\_Vec = c(0))
```
# Arguments

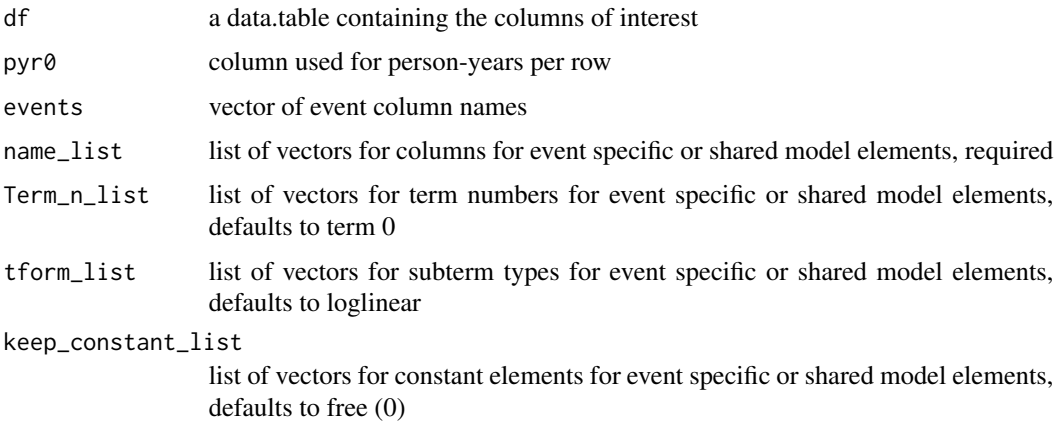

<span id="page-55-0"></span>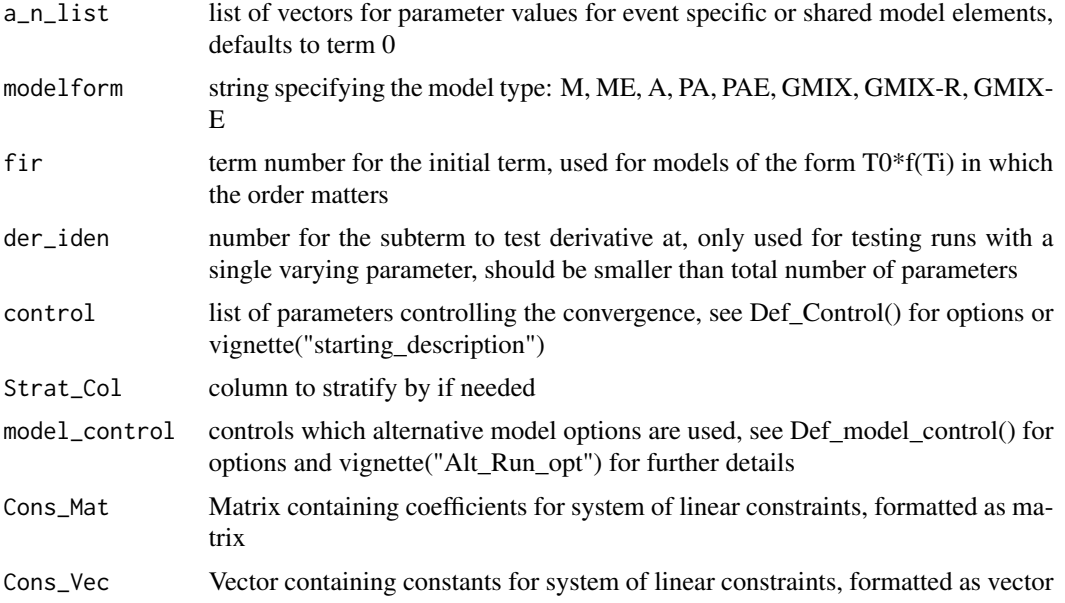

# Value

returns a list of the final results

# See Also

```
Other Poisson Wrapper Functions: RunPoissonEventAssignment(), RunPoissonRegression(),
RunPoissonRegression_Guesses_CPP(), RunPoissonRegression_Omnibus(), RunPoissonRegression_STRATA(),
RunPoissonRegression_Single(), RunPoissonRegression_Tier_Guesses()
```

```
library(data.table)
## basic example code reproduced from the starting-description vignette
```

```
a \leftarrow c(0, 0, 0, 1, 1, 1)b \leftarrow c(1,1,1,2,2,2)c \leq -c(0,1,2,2,1,0)d \leq c(1,1,0,0,1,1)e \leftarrow c(0,1,1,1,0,0)f \leftarrow c(0,1,0,0,1,1)df <- data.table('t0'=a,'t1'=b,'e0'=c,'e1'=d,'fac'=e)
time1 \leq - "t0"
time2 \leq "t1"
df$pyr <- df$t1 - df$t0
pyr <- "pyr"
events <- c('e0','e1')
names_e0 <- c('fac')
names_e1 <- c('fac')
names_shared <- c('t0','t0')
Term_n_e0 \leftarrow c(0)
```

```
Term_n_e1 \leftarrow c(0)
Term_n_shared \leq -c(0,0)tform_e0 <- c("loglin")
tform_e1 <- c("loglin")
tform_shared <- c("quad_slope","loglin_top")
keep_constant_e0 <- c(0)
keep_constant_e1 <- c(0)
keep_constant_shared <-c(0,0)a_n_e \geq 0 \leq c(-0.1)a_n_e1 < -c(0.1)a_n_shared <- c(0.001, -0.02)
name_list <- list('shared'=names_shared,'e0'=names_e0,'e1'=names_e1)
Term_n_list <- list('shared'=Term_n_shared,'e0'=Term_n_e0,'e1'=Term_n_e1)
tform_list <- list('shared'=tform_shared,'e0'=tform_e0,'e1'=tform_e1)
keep_constant_list <- list('shared'=keep_constant_shared,
                            'e0'=keep_constant_e0,'e1'=keep_constant_e1)
a_n_list <- list('shared'=a_n_shared,'e0'=a_n_e0,'e1'=a_n_e1)
der_iden <- 0
modelform <- "M"
fir \leftarrow 0control \le list("Ncores"=2, 'lr' = 0.75, 'maxiter' = 5, 'halfmax' = 5, 'epsilon' = 1e-3,
   'dbeta_max' = 0.5,'deriv_epsilon' = 1e-3, 'abs_max'=1.0,'change_all'=TRUE,
   'dose_abs_max'=100.0,'verbose'=FALSE, 'ties'='breslow','double_step'=1)
guesses_control <- list("maxiter"=10,"guesses"=10,"lin_min"=0.001,"lin_max"=1,
    "loglin_min"=-1,"loglin_max"=1, "lin_method"="uniform","loglin_method"="uniform",
     strata=FALSE)
Strat_Col <- 'f'
e <- RunPoissonRegression_Joint_Omnibus(df, pyr, events, name_list, Term_n_list,
                                         tform_list, keep_constant_list, a_n_list,
                                         modelform, fir, der_iden, control,Strat_Col)
```
<span id="page-56-1"></span>RunPoissonRegression\_Omnibus *Performs basic Poisson regression using the omnibus function*

#### Description

RunPoissonRegression\_Omnibus uses user provided data, time/event columns, vectors specifying the model, and options to control the convergence and starting positions. Has additional options to starting with several initial guesses

#### Usage

```
RunPoissonRegression_Omnibus(
 df,
 pyr0 = "pyr",event0 = "event",
```

```
names = c("CONST"),
Term_n = c(\emptyset),
tform = "loglin",keep\_constant = c(0),
a_n = c(0),
modelform = "M",
fir = 0,
der\_iden = 0,
control = list(),Strat_Col = "null",
model_{control} = list(),
Cons_Mat = as.matrix(c(0)),Cons\_Vec = c(0)
```
# Arguments

)

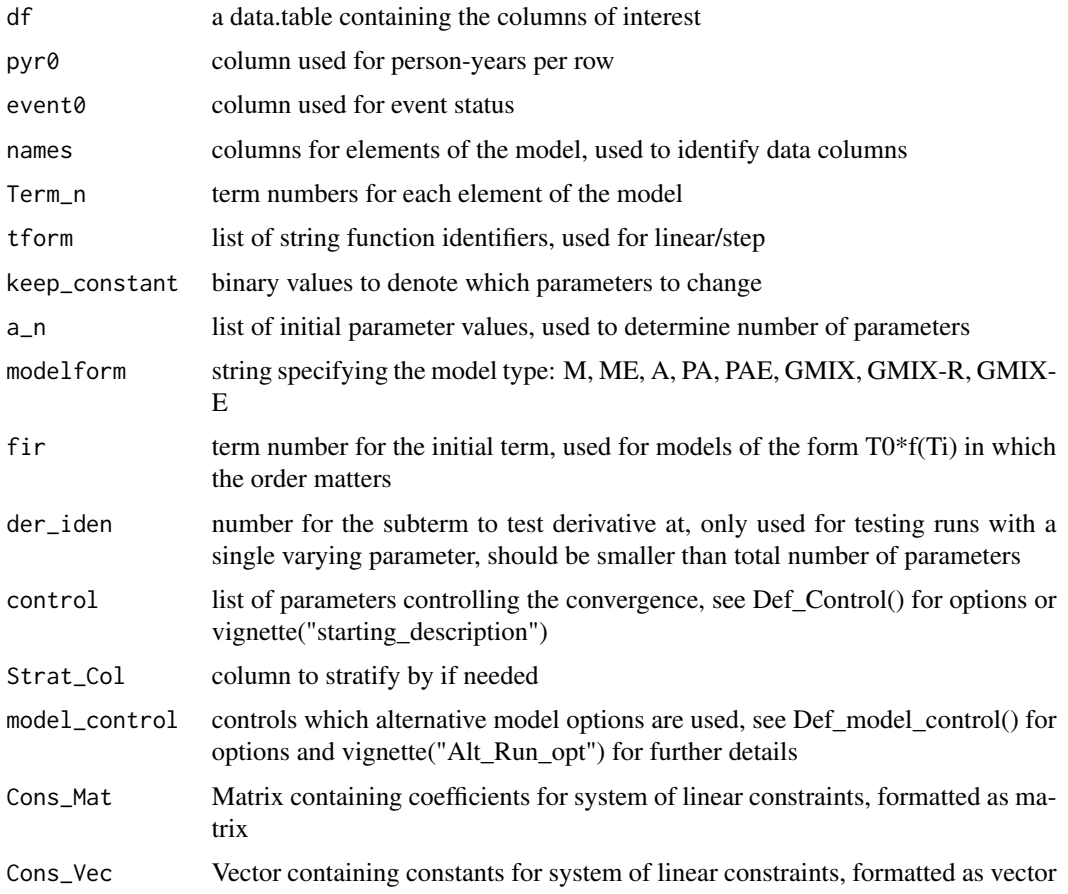

#### Value

returns a list of the final results

#### <span id="page-58-0"></span>See Also

```
Other Poisson Wrapper Functions: RunPoissonEventAssignment(), RunPoissonRegression(),
RunPoissonRegression_Guesses_CPP(), RunPoissonRegression_Joint_Omnibus(), RunPoissonRegression_STRATA(),
RunPoissonRegression_Single(), RunPoissonRegression_Tier_Guesses()
```
#### Examples

```
library(data.table)
## basic example code reproduced from the starting-description vignette
df <- data.table::data.table("UserID"=c(112, 114, 213, 214, 115, 116, 117),
          "Starting_Age"=c(18, 20, 18, 19, 21, 20, 18),
            "Ending_Age"=c(30, 45, 57, 47, 36, 60, 55),
         "Cancer_Status"=c(0, 0, 1, 0, 1, 0, 0),
                     "a" = c(0, 1, 1, 0, 1, 0, 1),nb''=c(1, 1.1, 2.1, 2, 0.1, 1, 0.2),C''=c(10, 11, 10, 11, 12, 9, 11),"d" = c(0, 0, 0, 1, 1, 1, 1),"e" = c(0, 0, 1, 0, 0, 0, 1)# For the interval case
pyr <- "Ending_Age"
event <- "Cancer_Status"
names <- c('a','b','c','d')
a_n \leftarrow c(1.1, -0.1, 0.2, 0.5) #used to test at a specific point
Term_n <- c(0,1,1,2)tform <- c("loglin","lin","lin","plin")
modelform <- "M"
fir \leftarrow 0keep_constant <-c(0,0,0,0)der_iden <- 0
control \le list("Ncores"=2, 'lr' = 0.75, 'maxiter' = 5, 'halfmax' = 5, 'epsilon' = 1e-3,
   'dbeta_max' = 0.5,'deriv_epsilon' = 1e-3, 'abs_max'=1.0,'change_all'=TRUE,
   'dose_abs_max'=100.0,'verbose'=FALSE, 'ties'='breslow','double_step'=1)
guesses_control <- list("maxiter"=10,"guesses"=10,"lin_min"=0.001,"lin_max"=1,
    "loglin_min"=-1,"loglin_max"=1, "lin_method"="uniform","loglin_method"="uniform",
     strata=FALSE)
Strat_Col <- 'e'
e <- RunPoissonRegression_Omnibus(df, pyr, event, names, Term_n, tform, keep_constant,
                                 a_n, modelform, fir, der_iden, control,Strat_Col)
```
<span id="page-58-1"></span>RunPoissonRegression\_Single *Performs poisson regression with no derivative calculations*

#### **Description**

RunPoissonRegression\_Single uses user provided data, person-year/event columns, vectors specifying the model, and returns the results

# Usage

```
RunPoissonRegression_Single(
  df,
 pyr0,
 event0,
 names,
 Term_n,
 tform,
  a_n,
 modelform,
 fir,
 control,
 keep_constant = rep(0, length(names))
\mathcal{L}
```
# Arguments

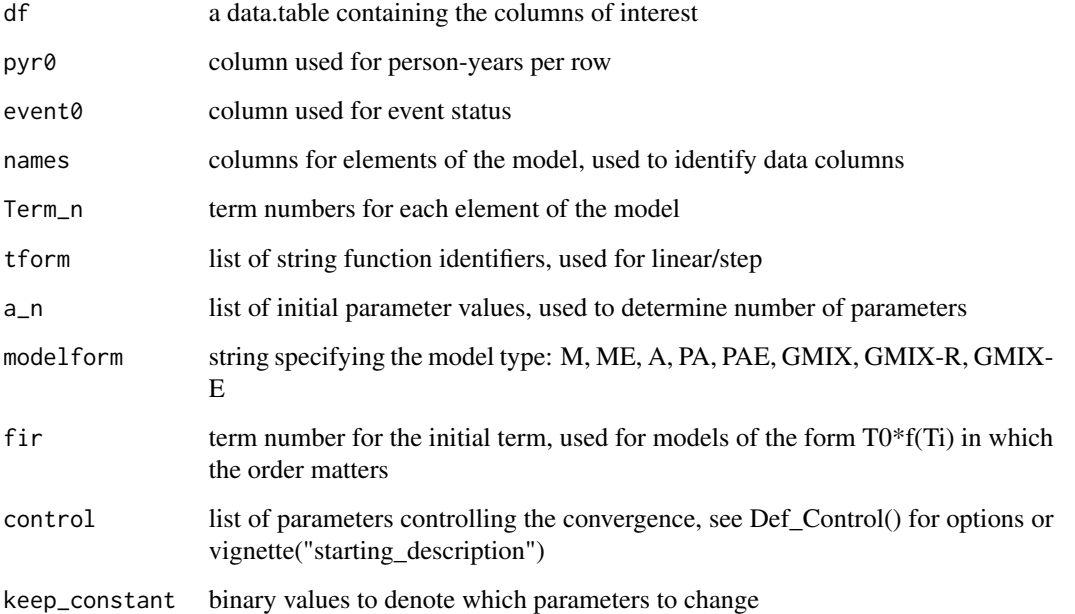

#### Value

returns a list of the final results

# See Also

Other Poisson Wrapper Functions: [RunPoissonEventAssignment\(](#page-48-1)), [RunPoissonRegression\(](#page-50-1)), [RunPoissonRegression\\_Guesses\\_CPP\(](#page-51-1)), [RunPoissonRegression\\_Joint\\_Omnibus\(](#page-54-1)), [RunPoissonRegression\\_Omnibus\(](#page-56-1)), [RunPoissonRegression\\_STRATA\(](#page-60-1)), [RunPoissonRegression\\_Tier\\_Guesses\(](#page-62-1))

<span id="page-59-0"></span>

#### <span id="page-60-0"></span>Examples

```
library(data.table)
## basic example code reproduced from the starting-description vignette
df <- data.table::data.table("UserID"=c(112, 114, 213, 214, 115, 116, 117),
           "Starting_Age"=c(18, 20, 18, 19, 21, 20, 18),
             "Ending_Age"=c(30, 45, 57, 47, 36, 60, 55),
          "Cancer_Status"=c(\emptyset, \emptyset, \emptyset, \emptyset, \emptyset, \emptyset),
                      a''=c(0, 1, 1, 0, 1, 0, 1),b''=c(1, 1, 2, 1, 2, 0, 1, 1, 0, 2),C'' = c(10, 11, 10, 11, 12, 9, 11),"d" = c(0, 0, 0, 1, 1, 1, 1)# For the interval case
df$pyr <- df$Ending_Age - df$Starting_Age
pyr <- 'pyr'
event <- "Cancer_Status"
names <- c('a','b','c','d')
Term_n \leftarrow c(0,1,1,2)tform <- c("loglin","lin","lin","plin")
modelform <- "M"
fir <-0a_n <- c(0.1, 0.1, 0.1, 0.1)
keep_constant <-c(0,0,0,0)control \le list("Ncores"=2, 'lr' = 0.75, 'maxiter' = 5, 'halfmax' = 5,
             'epsilon' = 1e-3, 'dbeta_max' = 0.5, 'deriv_epsilon' = 1e-3,
             'abs_max'=1.0,'change_all'=TRUE,'dose_abs_max'=100.0,
             'verbose'=FALSE, 'double_step'=1)
e <- RunPoissonRegression_Single(df, pyr, event, names, Term_n, tform, a_n, modelform, fir, control)
```
<span id="page-60-1"></span>RunPoissonRegression\_STRATA

*Performs poisson regression with strata effect*

#### **Description**

RunPoissonRegression\_STRATA uses user provided data, time/event columns, vectors specifying the model, and options to control the convergence and starting positions

# Usage

```
RunPoissonRegression_STRATA(
  df,
 pyr0,
  event0,
  names,
  Term_n,
```

```
tform,
keep_constant,
a_n,
modelform,
fir,
der_iden,
control,
Strat_Col
```
#### Arguments

 $\lambda$ 

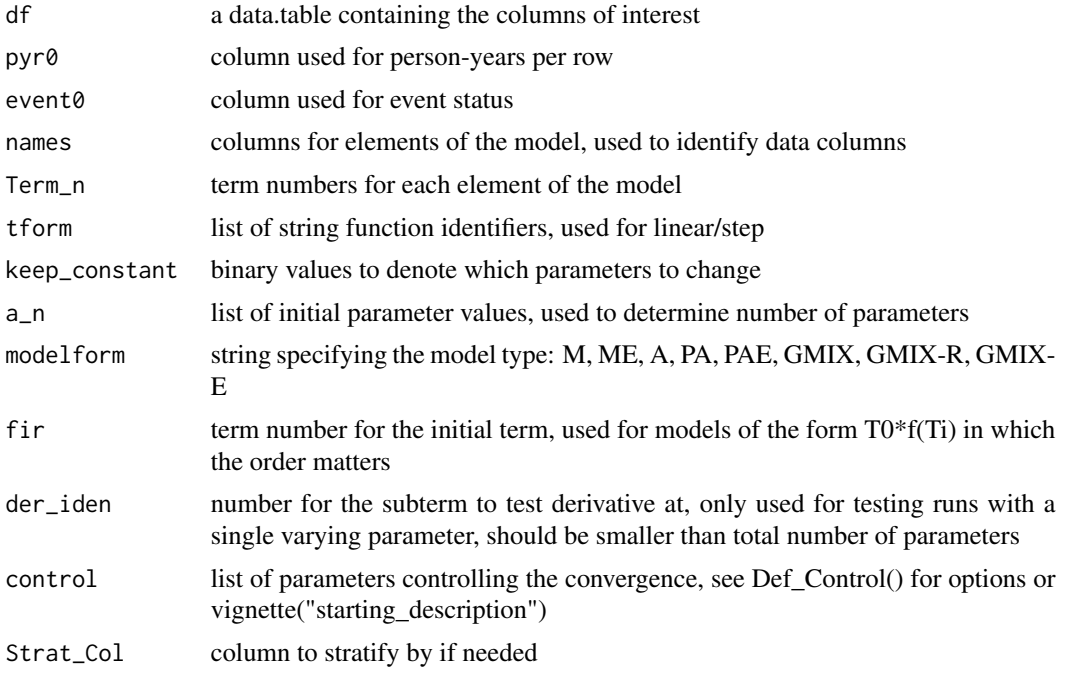

# Value

returns a list of the final results

# See Also

Other Poisson Wrapper Functions: [RunPoissonEventAssignment\(](#page-48-1)), [RunPoissonRegression\(](#page-50-1)), [RunPoissonRegression\\_Guesses\\_CPP\(](#page-51-1)), [RunPoissonRegression\\_Joint\\_Omnibus\(](#page-54-1)), [RunPoissonRegression\\_Omnibus\(](#page-56-1)), [RunPoissonRegression\\_Single\(](#page-58-1)), [RunPoissonRegression\\_Tier\\_Guesses\(](#page-62-1))

# Examples

```
library(data.table)
## basic example code reproduced from the starting-description vignette
```
df <- data.table::data.table("UserID"=c(112, 114, 213, 214, 115, 116, 117),

<span id="page-61-0"></span>

```
"Starting_Age"=c(18, 20, 18, 19, 21, 20, 18),
            "Ending_Age"=c(30, 45, 57, 47, 36, 60, 55),
         "Cancer_Status"=c(0, 0, 1, 0, 1, 0, 0),<br>"a"=c(0, 1, 1, 0, 1, 0, 1),
                     a''=c(0, 1, 1, 0, 1, 0, 1),nb''=c(1, 1.1, 2.1, 2, 0.1, 1, 0.2),C''=c(10, 11, 10, 11, 12, 9, 11),d''=c(0, 0, 0, 1, 1, 1, 1),"e" = c(0, 0, 0, 0, 1, 0, 1)# For the interval case
df$pyr <- df$Ending_Age - df$Starting_Age
pyr <- 'pyr'
event <- "Cancer_Status"
names <- c('a','b','c','d')
Term_n \leftarrow c(0,1,1,2)tform <- c("loglin","lin","lin","plin")
modelform <- "M"
fir \leftarrow 0a_n <- c(0.1, 0.1, 0.1, 0.1)
keep_constant <-c(0,0,0,0)der_iden <- 0
control \le list("Ncores"=2, 'lr' = 0.75, 'maxiter' = 5, 'halfmax' = 5,
             'epsilon' = 1e-3, 'dbeta_max' = 0.5, 'deriv_epsilon' = 1e-3,
             'abs_max'=1.0,'change_all'=TRUE,'dose_abs_max'=100.0,
             'verbose'=FALSE, 'double_step'=1)
Strat_Col <- c("e")
e <- RunPoissonRegression_STRATA(df, pyr, event, names, Term_n, tform, keep_constant,
    a_n, modelform, fir, der_iden, control, Strat_Col)
```
<span id="page-62-1"></span>RunPoissonRegression\_Tier\_Guesses

*Performs basic poisson regression, with multiple guesses, starts with a single term*

# Description

RunPoissonRegression\_Tier\_Guesses uses user provided data, time/event columns, vectors specifying the model, and options to control the convergence and starting positions, with additional guesses

#### Usage

```
RunPoissonRegression_Tier_Guesses(
  df,
  pyr0,
  event0,
  names,
```

```
Term_n,
  tform,
 keep_constant,
  a_n,
 modelform,
 fir,
 der_iden,
  control,
  guesses_control,
  Strat_Col
\mathcal{L}
```
# Arguments

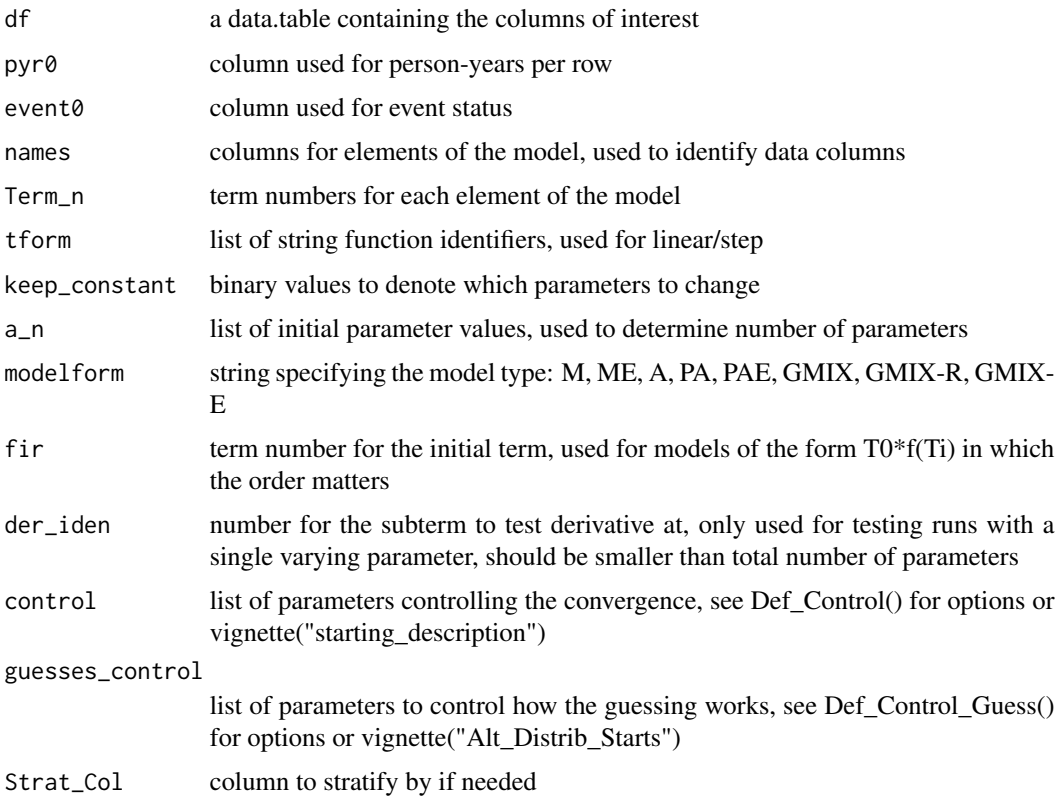

# Value

returns a list of the final results

# See Also

Other Poisson Wrapper Functions: [RunPoissonEventAssignment\(](#page-48-1)), [RunPoissonRegression\(](#page-50-1)), [RunPoissonRegression\\_Guesses\\_CPP\(](#page-51-1)), [RunPoissonRegression\\_Joint\\_Omnibus\(](#page-54-1)), [RunPoissonRegression\\_Omnibus\(](#page-56-1)), [RunPoissonRegression\\_STRATA\(](#page-60-1)), [RunPoissonRegression\\_Single\(](#page-58-1))

<span id="page-63-0"></span>

#### <span id="page-64-0"></span>System\_Version 65

#### Examples

```
library(data.table)
## basic example code reproduced from the starting-description vignette
df <- data.table::data.table("UserID"=c(112, 114, 213, 214, 115, 116, 117),
          "Starting_Age"=c(18, 20, 18, 19, 21, 20, 18),
            "Ending_Age"=c(30, 45, 57, 47, 36, 60, 55),
         "Cancer_Status"=c(0, 0, 1, 0, 1, 0, 0),
                     "a" = c(0, 1, 1, 0, 1, 0, 1),b''=c(1, 1, 2, 1, 2, 0, 1, 1, 0, 2),C''=c(10, 11, 10, 11, 12, 9, 11),d''=c(0, 0, 0, 1, 1, 1, 1),"e" = c(0, 0, 0, 0, 1, 0, 1)# For the interval case
df$pyr <- df$Ending_Age - df$Starting_Age
pyr <- 'pyr'
event <- "Cancer_Status"
names <- c('a','b','c','d')
a_n \leftarrow c(1.1, -0.1, 0.2, 0.5) #used to test at a specific point
Term_n <- c(0,1,1,2)tform <- c("loglin","lin","lin","plin")
modelform <- "M"
fir <-0keep_constant <-c(0,0,0,0)der_iden <- 0
control \le list("Ncores"=2, 'lr' = 0.75, 'maxiter' = 5, 'halfmax' = 5, 'epsilon' = 1e-3,
   'dbeta_max' = 0.5,'deriv_epsilon' = 1e-3, 'abs_max'=1.0,'change_all'=TRUE,
   'dose_abs_max'=100.0,'verbose'=FALSE,'double_step'=1)
guesses_control <- list("Iterations"=10,"guesses"=10,"lin_min"=0.001,"lin_max"=1,
  "loglin_min"=-1,"loglin_max"=1,"lin_method"="uniform",
  "loglin\_method"="uniform", strata=TRUE, term\_initial = c(0,1))Strat_Col=c('e')
e <- RunPoissonRegression_Tier_Guesses(df, pyr, event, names,
     Term_n, tform, keep_constant, a_n, modelform,
     fir, der_iden, control, guesses_control, Strat_Col)
```
System\_Version *Checks OS, compilers, and OMP*

# **Description**

System\_Version checks OS, default R c++ compiler, and if OMP is enabled

#### Usage

System\_Version()

#### Value

returns a list of results

<span id="page-65-1"></span>Time\_Since *Automates creating a date since a reference column*

#### Description

Time\_Since generates a new dataframe with a column containing time since a reference in a given unit

# Usage

```
Time_Since(df, dcol0, tref, col_name, units = "days")
```
#### Arguments

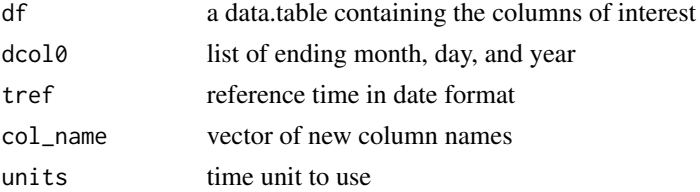

# Value

returns the updated dataframe

#### See Also

```
Other Data Cleaning Functions: Check_Dupe_Columns(), Check_Trunc(), Correct_Formula_Order(),
Date_Shift(), Def_Control(), Def_Control_Guess(), Def_model_control(), Def_modelform_fix(),
Joint_Multiple_Events(), Replace_Missing(), factorize(), factorize_par(), gen_time_dep(),
interact_them()
```

```
library(data.table)
m0 < -c(1,1,2,2)m1 \leftarrow c(2, 2, 3, 3)d0 \leq -c(1,2,3,4)d1 <- c(6,7,8,9)y0 <- c(1990,1991,1997,1998)
y1 <- c(2001,2003,2005,2006)
df <- data.table::data.table("m0"=m0,"m1"=m1,"d0"=d0,"d1"=d1,"y0"=y0,"y1"=y1)
tref <- strptime( "3-22-1997", format = "%m-%d-%Y",tz = 'UTC')
df <- Time_Since(df,c("m1","d1","y1"),tref,"date_since")
```
<span id="page-65-0"></span>

# <span id="page-66-0"></span>Index

∗ Cox Wrapper Functions RunCoxEventAssignment, [27](#page-26-0) RunCoxNull, [29](#page-28-0) RunCoxRegression, [32](#page-31-0) RunCoxRegression\_Basic, [34](#page-33-0) RunCoxRegression\_CR, [36](#page-35-0) RunCoxRegression\_Guesses\_CPP, [38](#page-37-0) RunCoxRegression\_Omnibus, [40](#page-39-0) RunCoxRegression\_Single, [43](#page-42-0) RunCoxRegression\_STRATA, [44](#page-43-0) RunCoxRegression\_Tier\_Guesses, [46](#page-45-0) ∗ Data Cleaning Functions Check\_Dupe\_Columns, [3](#page-2-0) Check\_Trunc, [4](#page-3-0) Correct\_Formula\_Order, [5](#page-4-0) Date\_Shift, [8](#page-7-0) Def\_Control, [9](#page-8-0) Def\_Control\_Guess, [10](#page-9-0) Def\_model\_control, [12](#page-11-0) Def\_modelform\_fix, [11](#page-10-0) factorize, [12](#page-11-0) factorize\_par, [13](#page-12-0) gen\_time\_dep, [17](#page-16-0) interact\_them, [21](#page-20-0) Joint\_Multiple\_Events, [22](#page-21-0) Replace\_Missing, [26](#page-25-0) Time\_Since, [66](#page-65-0) ∗ Plotting Functions GetCensWeight, [18](#page-17-0) ∗ Plotting Wrapper Functions Cox\_Relative\_Risk, [6](#page-5-0) RunCoxPlots, [30](#page-29-0) ∗ Poisson Wrapper Functions RunPoissonEventAssignment, [49](#page-48-0) RunPoissonRegression, [51](#page-50-0) RunPoissonRegression\_Guesses\_CPP, [52](#page-51-0) RunPoissonRegression\_Joint\_Omnibus, [55](#page-54-0)

RunPoissonRegression\_Omnibus, [57](#page-56-0) RunPoissonRegression\_Single, [59](#page-58-0) RunPoissonRegression\_STRATA, [61](#page-60-0) RunPoissonRegression\_Tier\_Guesses, [63](#page-62-0) Check\_Dupe\_Columns, [3,](#page-2-0) *[4](#page-3-0)*, *[6](#page-5-0)*, *[9](#page-8-0)[–14](#page-13-0)*, *[18](#page-17-0)*, *[21,](#page-20-0) [22](#page-21-0)*, *[27](#page-26-0)*, *[66](#page-65-0)* Check\_Trunc, *[4](#page-3-0)*, [4,](#page-3-0) *[6](#page-5-0)*, *[9](#page-8-0)[–14](#page-13-0)*, *[18](#page-17-0)*, *[21,](#page-20-0) [22](#page-21-0)*, *[27](#page-26-0)*, *[66](#page-65-0)* Correct\_Formula\_Order, *[4](#page-3-0)*, [5,](#page-4-0) *[9](#page-8-0)[–14](#page-13-0)*, *[18](#page-17-0)*, *[21,](#page-20-0) [22](#page-21-0)*, *[27](#page-26-0)*, *[66](#page-65-0)* Cox\_Relative\_Risk, [6,](#page-5-0) *[31](#page-30-0)* Date\_Shift, *[4](#page-3-0)*, *[6](#page-5-0)*, [8,](#page-7-0) *[10](#page-9-0)[–14](#page-13-0)*, *[18](#page-17-0)*, *[21,](#page-20-0) [22](#page-21-0)*, *[27](#page-26-0)*, *[66](#page-65-0)* Def\_Control, *[4](#page-3-0)*, *[6](#page-5-0)*, *[9](#page-8-0)*, [9,](#page-8-0) *[10](#page-9-0)[–14](#page-13-0)*, *[18](#page-17-0)*, *[21,](#page-20-0) [22](#page-21-0)*, *[27](#page-26-0)*, *[66](#page-65-0)* Def\_Control\_Guess, *[4](#page-3-0)*, *[6](#page-5-0)*, *[9,](#page-8-0) [10](#page-9-0)*, [10,](#page-9-0) *[11](#page-10-0)[–14](#page-13-0)*, *[18](#page-17-0)*, *[21,](#page-20-0) [22](#page-21-0)*, *[27](#page-26-0)*, *[66](#page-65-0)* Def\_model\_control, *[4](#page-3-0)*, *[6](#page-5-0)*, *[9](#page-8-0)[–11](#page-10-0)*, [12,](#page-11-0) *[13,](#page-12-0) [14](#page-13-0)*, *[18](#page-17-0)*, *[21,](#page-20-0) [22](#page-21-0)*, *[27](#page-26-0)*, *[66](#page-65-0)* Def\_modelform\_fix, *[4](#page-3-0)*, *[6](#page-5-0)*, *[9,](#page-8-0) [10](#page-9-0)*, [11,](#page-10-0) *[12](#page-11-0)[–14](#page-13-0)*, *[18](#page-17-0)*, *[21,](#page-20-0) [22](#page-21-0)*, *[27](#page-26-0)*, *[66](#page-65-0)* factorize, *[4](#page-3-0)*, *[6](#page-5-0)*, *[9](#page-8-0)[–12](#page-11-0)*, [12,](#page-11-0) *[14](#page-13-0)*, *[18](#page-17-0)*, *[21,](#page-20-0) [22](#page-21-0)*, *[27](#page-26-0)*, *[66](#page-65-0)* factorize\_par, *[4](#page-3-0)*, *[6](#page-5-0)*, *[9](#page-8-0)[–13](#page-12-0)*, [13,](#page-12-0) *[18](#page-17-0)*, *[21,](#page-20-0) [22](#page-21-0)*, *[27](#page-26-0)*, *[66](#page-65-0)* Gather\_Guesses\_CPP, [14](#page-13-0) gcc\_version, [16](#page-15-0) gen\_time\_dep, *[4](#page-3-0)*, *[6](#page-5-0)*, *[9](#page-8-0)[–14](#page-13-0)*, [17,](#page-16-0) *[21,](#page-20-0) [22](#page-21-0)*, *[27](#page-26-0)*, *[66](#page-65-0)* get\_os, [20](#page-19-0) GetCensWeight, [18](#page-17-0) interact\_them, *[4](#page-3-0)*, *[6](#page-5-0)*, *[9](#page-8-0)[–14](#page-13-0)*, *[18](#page-17-0)*, [21,](#page-20-0) *[22](#page-21-0)*, *[27](#page-26-0)*, *[66](#page-65-0)* Joint\_Multiple\_Events, *[4](#page-3-0)*, *[6](#page-5-0)*, *[9](#page-8-0)[–14](#page-13-0)*, *[18](#page-17-0)*, *[21](#page-20-0)*, [22,](#page-21-0) *[27](#page-26-0)*, *[66](#page-65-0)* Likelihood\_Ratio\_Test, [23](#page-22-0) Linked\_Dose\_Formula, [24](#page-23-0)

Linked\_Lin\_Exp\_Para, [25](#page-24-0)

OMP\_Check, [25](#page-24-0) Rcomp\_version, [26](#page-25-0) Rcpp\_version, [26](#page-25-0) Replace\_Missing , *[4](#page-3-0)* , *[6](#page-5-0)* , *[9](#page-8-0) [–14](#page-13-0)* , *[18](#page-17-0)* , *[21](#page-20-0) , [22](#page-21-0)* , [26](#page-25-0) , *[66](#page-65-0)* RunCoxEventAssignment , [27](#page-26-0) , *[30](#page-29-0)* , *[33](#page-32-0)* , *[35](#page-34-0)* , *[37](#page-36-0)* , *[39](#page-38-0)* , *[42](#page-41-0)* , *[44](#page-43-0)* , *[46](#page-45-0)* , *[48](#page-47-0)* RunCoxNull , *[28](#page-27-0)* , [29](#page-28-0) , *[33](#page-32-0)* , *[35](#page-34-0)* , *[37](#page-36-0)* , *[39](#page-38-0)* , *[42](#page-41-0)* , *[44](#page-43-0)* , *[46](#page-45-0)* , *[48](#page-47-0)* RunCoxPlots , *[7](#page-6-0)* , [30](#page-29-0) RunCoxRegression , *[28](#page-27-0)* , *[30](#page-29-0)* , [32](#page-31-0) , *[35](#page-34-0)* , *[37](#page-36-0)* , *[39](#page-38-0)* , *[42](#page-41-0)* , *[44](#page-43-0)* , *[46](#page-45-0)* , *[48](#page-47-0)* RunCoxRegression\_Basic , *[28](#page-27-0)* , *[30](#page-29-0)* , *[33](#page-32-0)* , [34](#page-33-0) , *[37](#page-36-0)* , *[39](#page-38-0)* , *[42](#page-41-0)* , *[44](#page-43-0)* , *[46](#page-45-0)* , *[48](#page-47-0)* RunCoxRegression\_CR , *[28](#page-27-0)* , *[30](#page-29-0)* , *[33](#page-32-0)* , *[35](#page-34-0)* , [36](#page-35-0) , *[39](#page-38-0)* , *[42](#page-41-0)* , *[44](#page-43-0)* , *[46](#page-45-0)* , *[48](#page-47-0)* RunCoxRegression\_Guesses\_CPP , *[28](#page-27-0)* , *[30](#page-29-0)* , *[33](#page-32-0)* , *[35](#page-34-0)* , *[37](#page-36-0)* , [38](#page-37-0) , *[42](#page-41-0)* , *[44](#page-43-0)* , *[46](#page-45-0)* , *[48](#page-47-0)* RunCoxRegression\_Omnibus , *[28](#page-27-0)* , *[30](#page-29-0)* , *[33](#page-32-0)* , *[35](#page-34-0)* , *[37](#page-36-0)* , *[39](#page-38-0)* , [40](#page-39-0) , *[44](#page-43-0)* , *[46](#page-45-0)* , *[48](#page-47-0)* RunCoxRegression\_Single , *[28](#page-27-0)* , *[30](#page-29-0)* , *[33](#page-32-0)* , *[35](#page-34-0)* , *[37](#page-36-0)* , *[39](#page-38-0)* , *[42](#page-41-0)* , [43](#page-42-0) , *[46](#page-45-0)* , *[48](#page-47-0)* RunCoxRegression\_STRATA , *[28](#page-27-0)* , *[30](#page-29-0)* , *[33](#page-32-0)* , *[35](#page-34-0)* , *[37](#page-36-0)* , *[39](#page-38-0)* , *[42](#page-41-0)* , *[44](#page-43-0)* , [44](#page-43-0) , *[48](#page-47-0)* RunCoxRegression\_Tier\_Guesses , *[28](#page-27-0)* , *[30](#page-29-0)* , *[33](#page-32-0)* , *[35](#page-34-0)* , *[37](#page-36-0)* , *[39](#page-38-0)* , *[42](#page-41-0)* , *[44](#page-43-0)* , *[46](#page-45-0)* , [46](#page-45-0) RunPoissonEventAssignment , [49](#page-48-0) , *[52](#page-51-0)* , *[54](#page-53-0)* , *[56](#page-55-0)* , *[59](#page-58-0) , [60](#page-59-0)* , *[62](#page-61-0)* , *[64](#page-63-0)* RunPoissonRegression , *[50](#page-49-0)* , [51](#page-50-0) , *[54](#page-53-0)* , *[56](#page-55-0)* , *[59](#page-58-0) , [60](#page-59-0)* , *[62](#page-61-0)* , *[64](#page-63-0)* RunPoissonRegression\_Guesses\_CPP , *[50](#page-49-0)* , *[52](#page-51-0)* , [52](#page-51-0) , *[56](#page-55-0)* , *[59](#page-58-0) , [60](#page-59-0)* , *[62](#page-61-0)* , *[64](#page-63-0)* RunPoissonRegression\_Joint\_Omnibus , *[50](#page-49-0)* , *[52](#page-51-0)* , *[54](#page-53-0)* , [55](#page-54-0) , *[59](#page-58-0) , [60](#page-59-0)* , *[62](#page-61-0)* , *[64](#page-63-0)* RunPoissonRegression\_Omnibus , *[50](#page-49-0)* , *[52](#page-51-0)* , *[54](#page-53-0)* , *[56](#page-55-0)* , [57](#page-56-0) , *[60](#page-59-0)* , *[62](#page-61-0)* , *[64](#page-63-0)* RunPoissonRegression\_Single , *[50](#page-49-0)* , *[52](#page-51-0)* , *[54](#page-53-0)* , *[56](#page-55-0)* , *[59](#page-58-0)* , [59](#page-58-0) , *[62](#page-61-0)* , *[64](#page-63-0)* RunPoissonRegression\_STRATA , *[50](#page-49-0)* , *[52](#page-51-0)* , *[54](#page-53-0)* , *[56](#page-55-0)* , *[59](#page-58-0) , [60](#page-59-0)* , [61](#page-60-0) , *[64](#page-63-0)* RunPoissonRegression\_Tier\_Guesses , *[50](#page-49-0)* , *[52](#page-51-0)* , *[54](#page-53-0)* , *[56](#page-55-0)* , *[59](#page-58-0) , [60](#page-59-0)* , *[62](#page-61-0)* , [63](#page-62-0) System\_Version , [65](#page-64-0)

Time\_Since , *[4](#page-3-0)* , *[6](#page-5-0)* , *[9](#page-8-0) [–14](#page-13-0)* , *[18](#page-17-0)* , *[21](#page-20-0) , [22](#page-21-0)* , *[27](#page-26-0)* , [66](#page-65-0)